### <u>เอกสารแนะนำ</u> **ข ้ อม ู ลเชิงสมรรถนะท ี ส าค ั ญ ่ ส าหร ั บผ ู ้ท ี สนใจ R-MAT่**

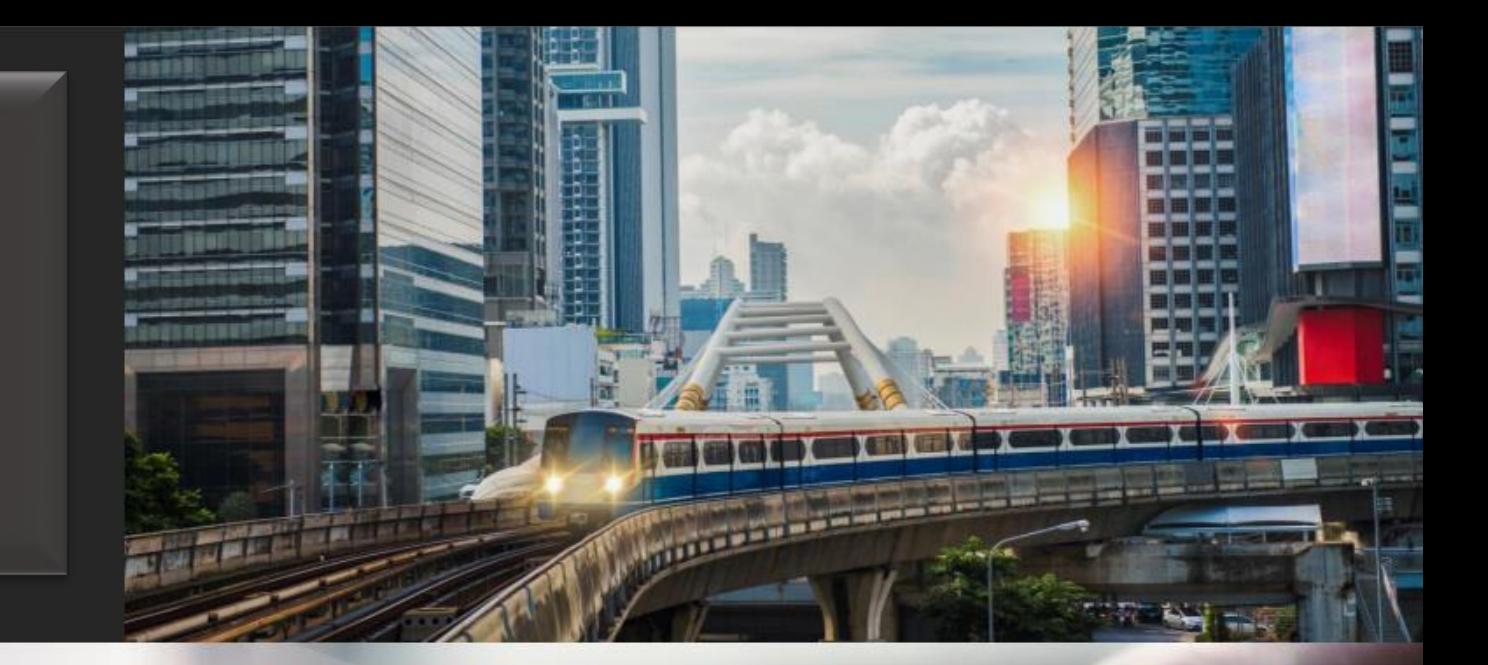

## REIC I  $R$   $\overline{\mathbf{C}}$ **Market** Analytics **TOO** ผู้ช่วยสำหรับธุรกิจ

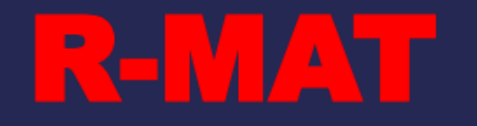

ี การนำนวัตกรรมด้าน Visualization มาประยุกต์ใช้กับชุดข้อมูลที่ REIC พัฒนาขึ้น ้ได้แก่ ชุดข้อมูลผลสำรวจโครงการที่อยู่อาศัย ้ ชุดข้อมูลโครงการที่อยู่อาศัยเปิดตัวใหม่

ิบูรณาการชุดข้อมูลแสดงผลแบบ Graphic Visualization แทนการแสดงผลด้วยกราฟ - ตาราง ประกอบด้วย

**Total supply New supply New sales Remaining supply Absorption rate** 

Graphic Visualization ที่พัฒนาขึ้นสามารถช่วยให้ผู้ใช้เลือกพื้นที่ที่สนใจ วิเคราะห์ศักยภาพของทำเลได้จาก Digital Map แสดงผลการวิเคราะห์ในลักษณะการแสดงผลแบบ Dash Board ชัดเจน เข้าใจง่าย เลือกเปลี่ยนมุมมองได้อย่างรวดเร็ว

สามารถแสดงผลผ่าน PC Computer, Note book และ i-Pad

## **Covering 27 provinces Nationwide**

่ สำรวจโครงการที่อยู่อาศัยที่อยู่ระหว่างการขายในพื้นที่กรุงเทพฯ-ปริมณฑล และจังหวัดภูมิภาค รวม 27 จังหวัด Update ทุก 3 เดือน : กทม. - ปริมณฑล - EEC Update ทุก 6 เดือน : ภาคเหนือ ภาคตะวันออกเฉียงเหนือ ภาคใต้ ภาคกลาง ภาคตะวันตก

> กรุงเทพฯ - ปริมณฑล  $\blacktriangleright$  ภาคตะวันออก ( $\mathsf{EEC}_0$ ภาคเหนือ • ภาคตะวันออกเฉียงเหนือ ▶ ภาคใต้ ภาคกลาง ภาคตะวันตก

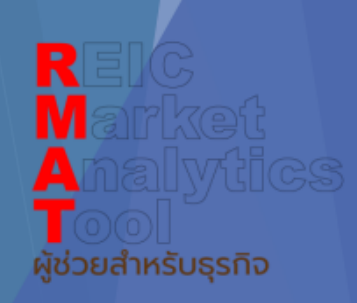

<u> กรุงเทพ - ปริมณฑล</u> นนทบุรี ปทุมธานี สมุทรปราการ สมุทรสาคร นครปฐม

<u>ภาคตะวันออก (EEC)</u> ชลบุรี ระยอง ฉะเชิงเทรา

้ เชียงราย เชียงใหม่ พิษณุโลก นครสวรรค์ ตาก <u>ภาคเหนือ</u>

<u>ภาคตะวันออกเฉียงเหนือ</u> ขอนแก่น นครราชสีมา อุบลราชธานี อุดรธานี มหาสารคาม

่ ภูเก็ต สงขลา นครศรีธรรมราช สุราษฎร์ธานี <u>ภาคใต้</u>

พระนครศรีอยุธยา สระบุรี <u>ภาคกลาง</u>

<u>ภาคตะวันตก</u> เพชรบุรี ประจวบคีรีขันธ์

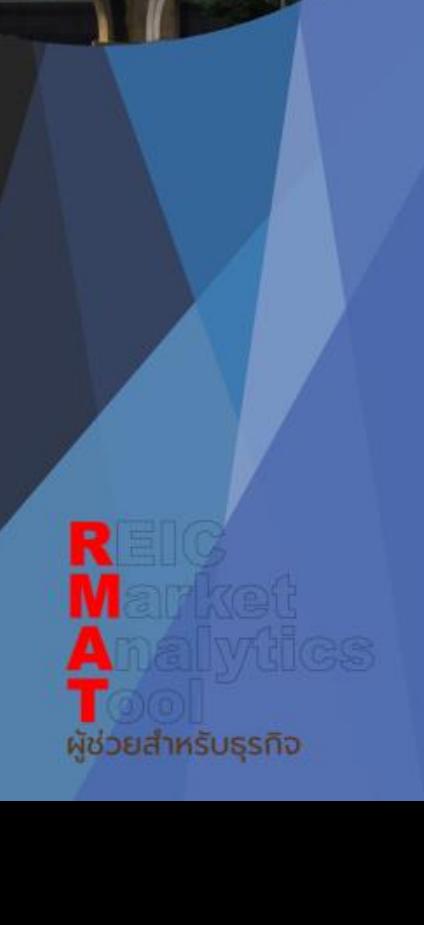

# **DETAIL AND FUNCTION DIFFERENCES AMONG**  3 package

## Pack 2 Pack 1

Pack 3

## - Full Option - Half Option - Seminar Data

# **DETAIL AND FUNCTION DIFFERENCES AMONG**  3 package

### - Full Option Pack 1- Half Option - Seminar Data

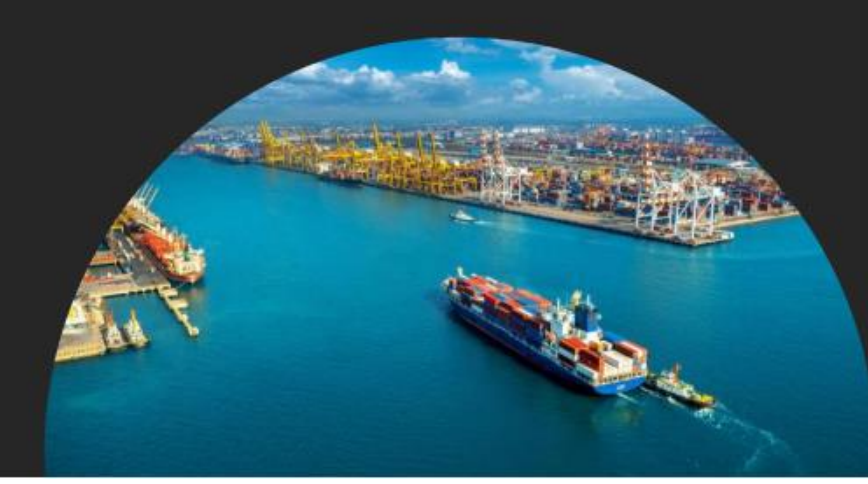

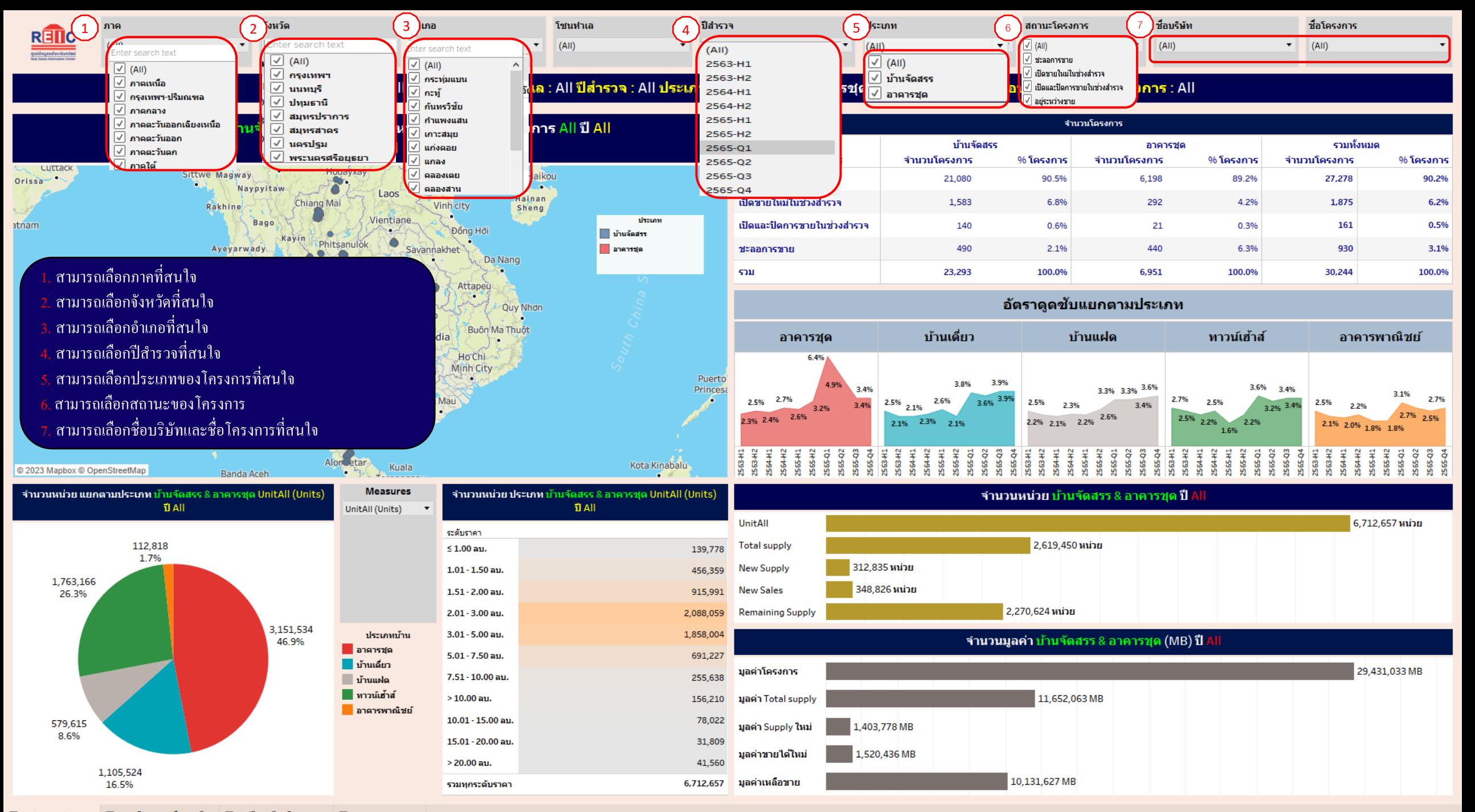

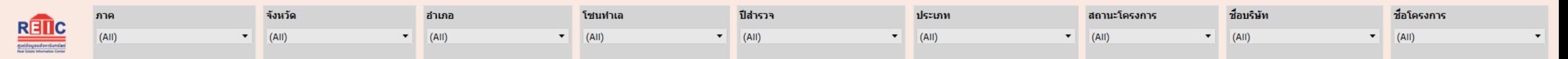

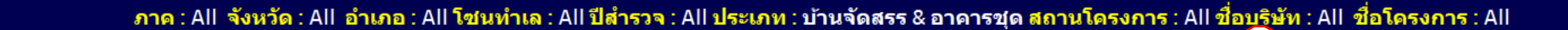

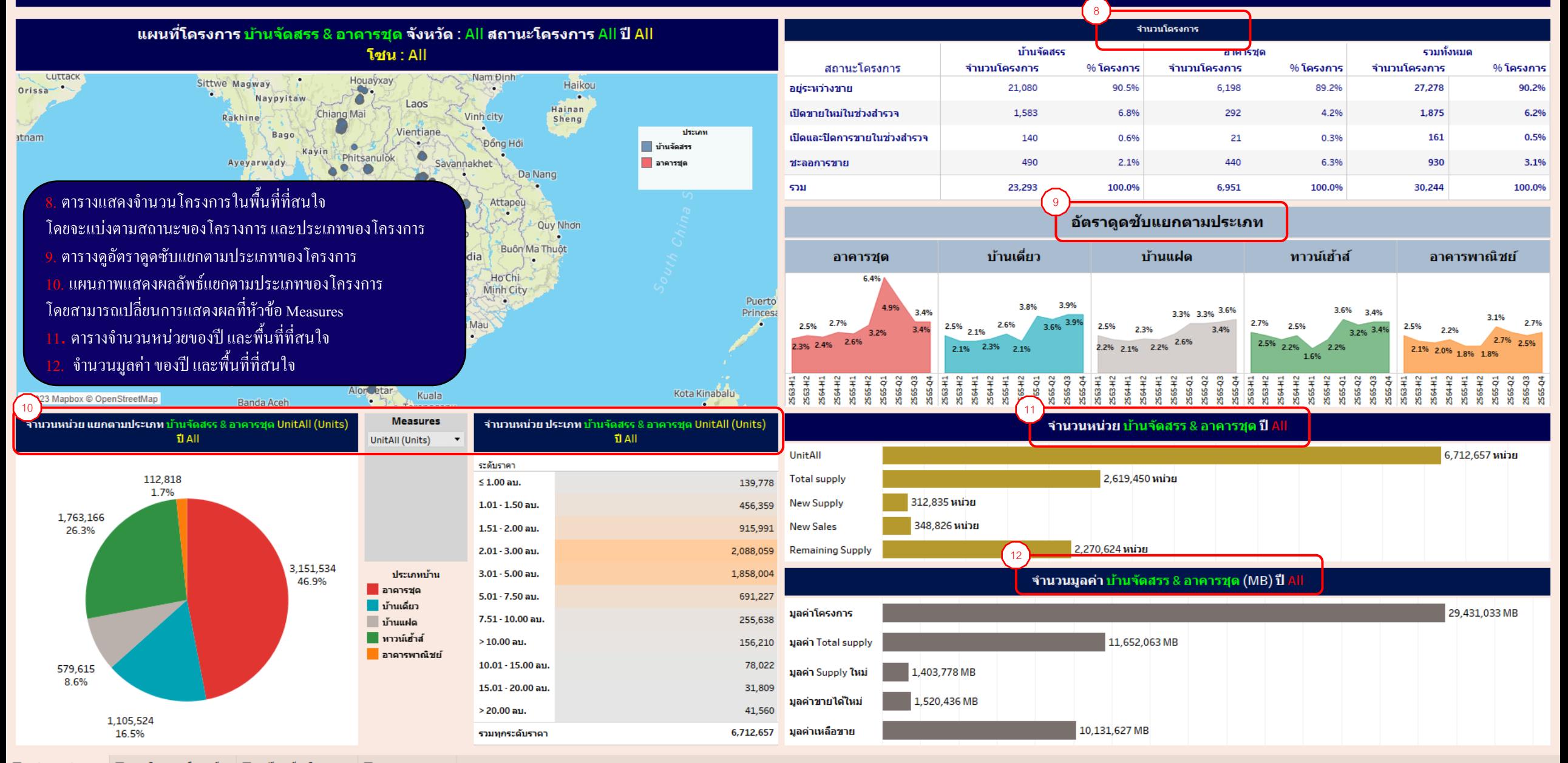

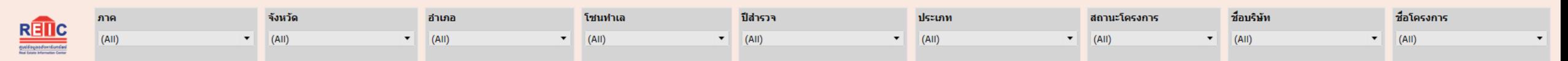

์ ภาค : All จังหวัด : All อำเภอ : All โชนทำเล : All ปีสำรวจ : All ประเภท : บ้านจัดสรร & อาคารชุด สถานโครงการ : All ชื่อบริษัท : All ชื่อโครงการ : All

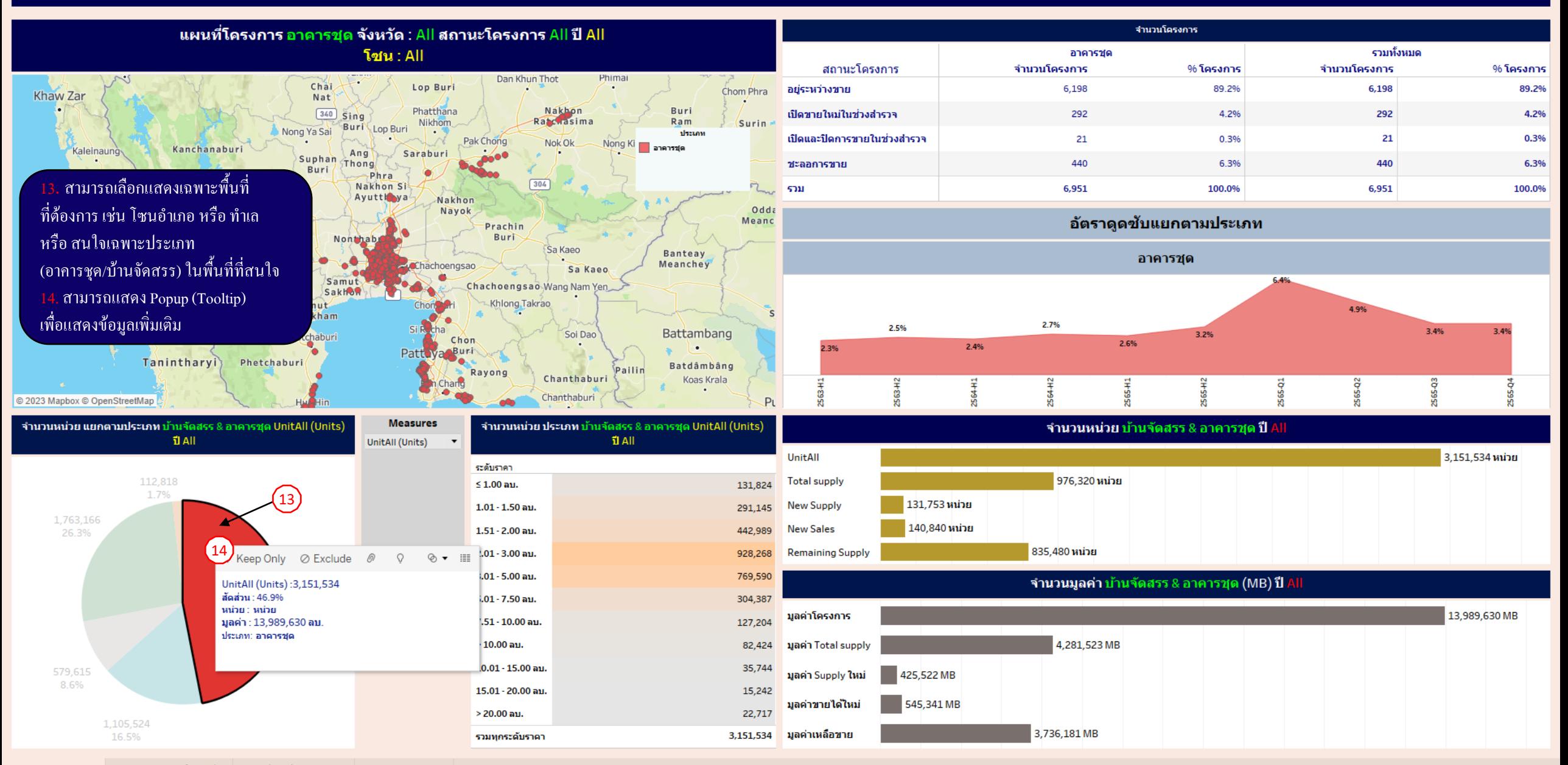

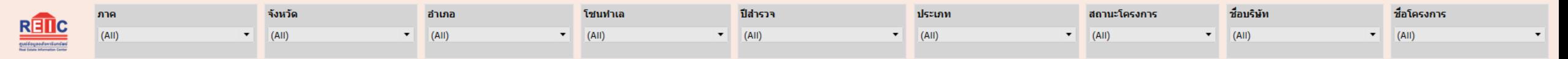

ิภาค : All จังหวัด : All อำเภอ : All โชนทำเล : All ปีสำรวจ : All ประเภท : บ้านจัดสรร & อาคารชุด สถานโครงการ : All ชื่อบริษัท : All ชื่อโครงการ : All

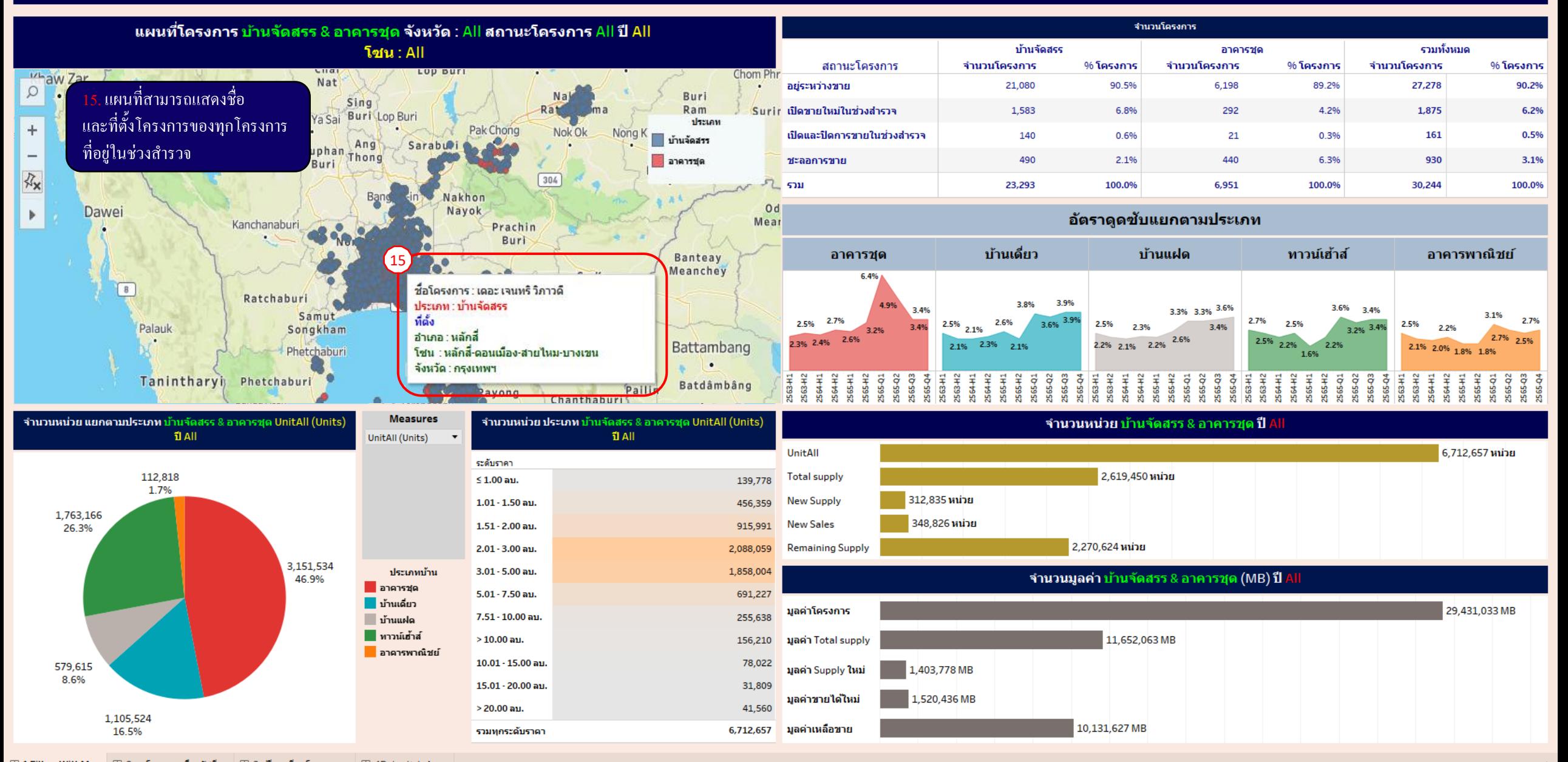

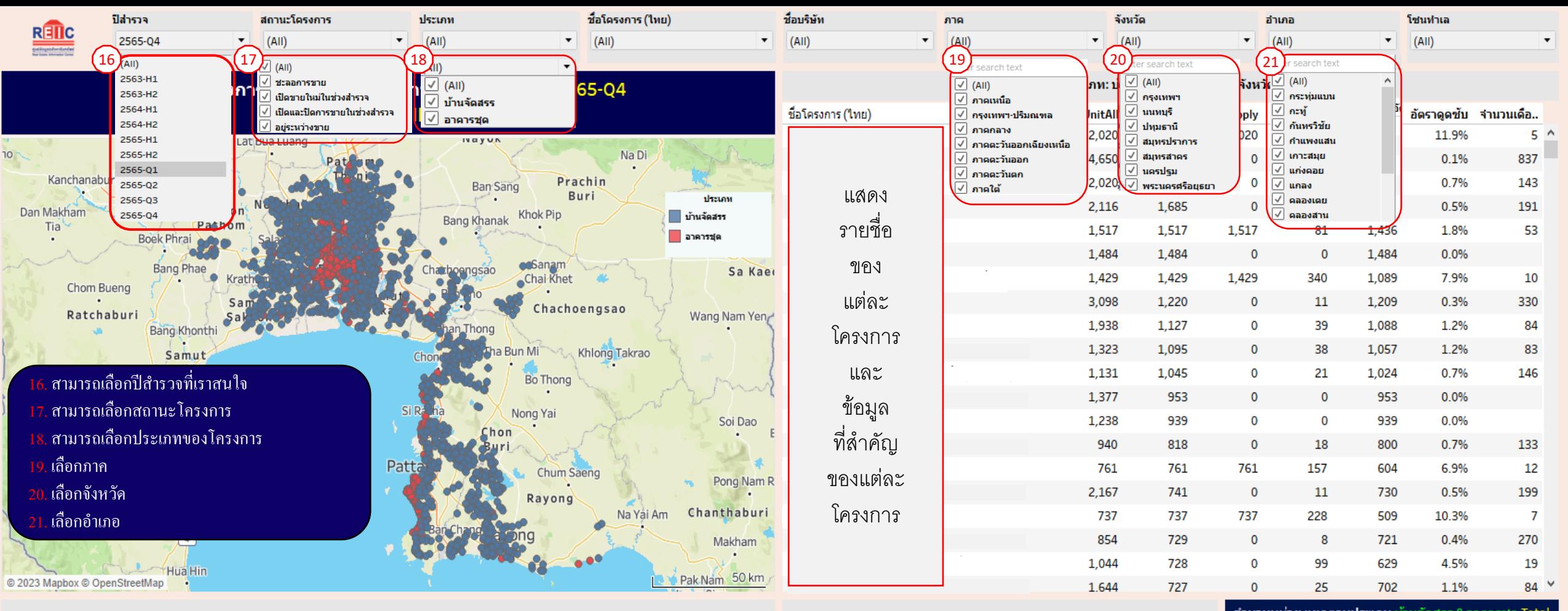

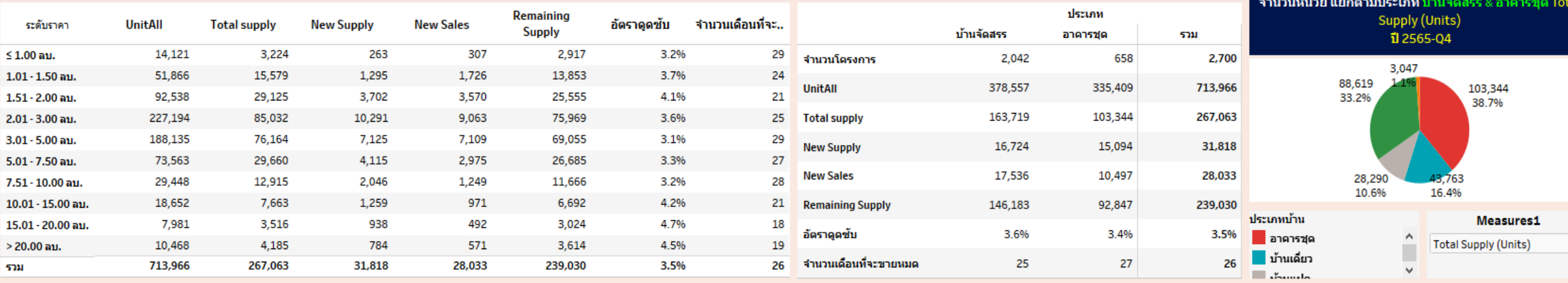

 $\pmb{\mathrm{v}}$ 

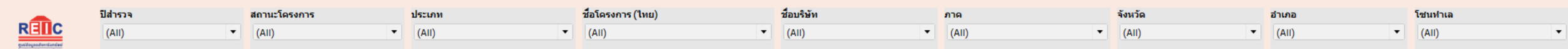

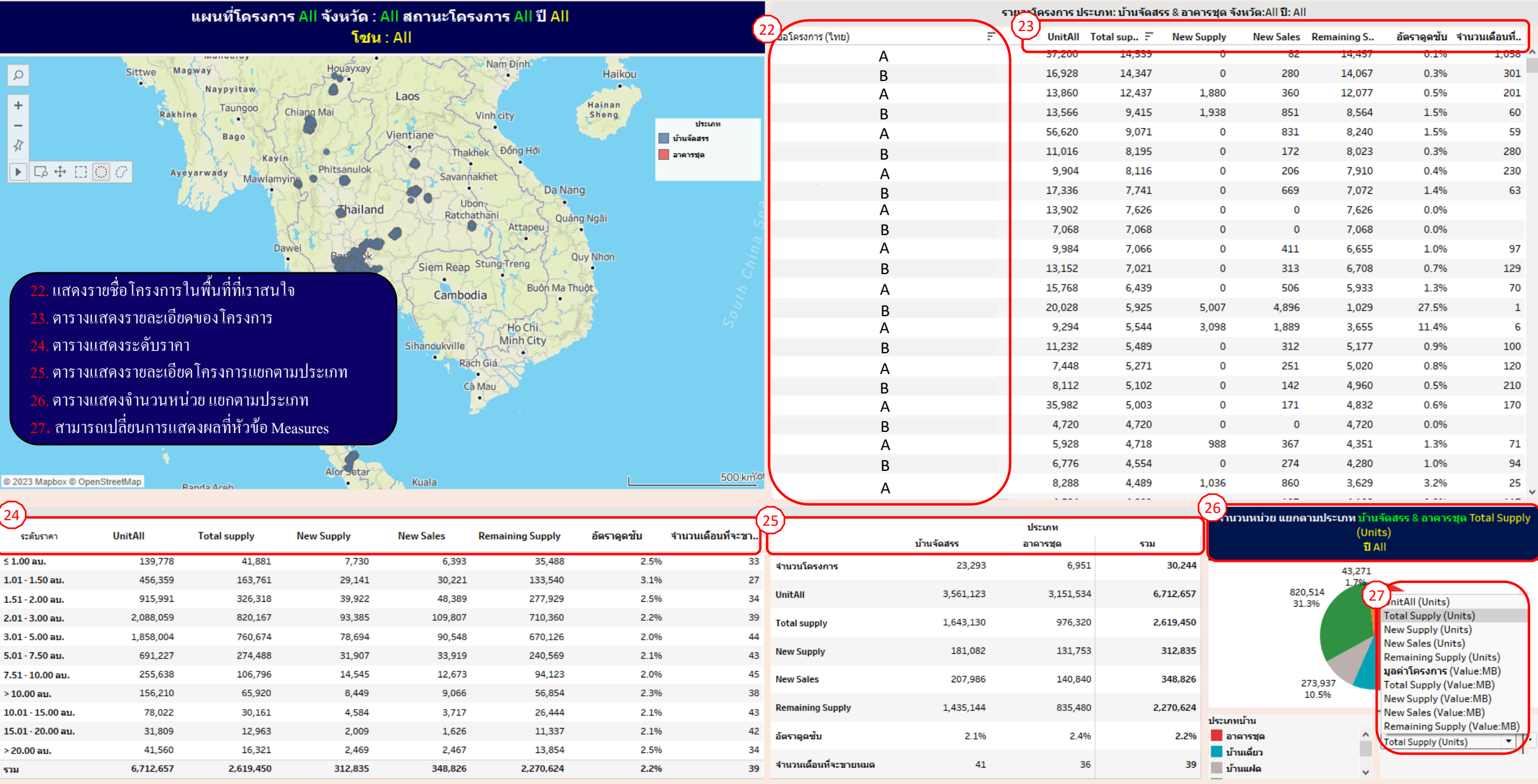

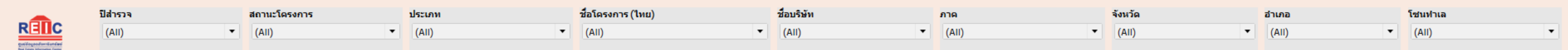

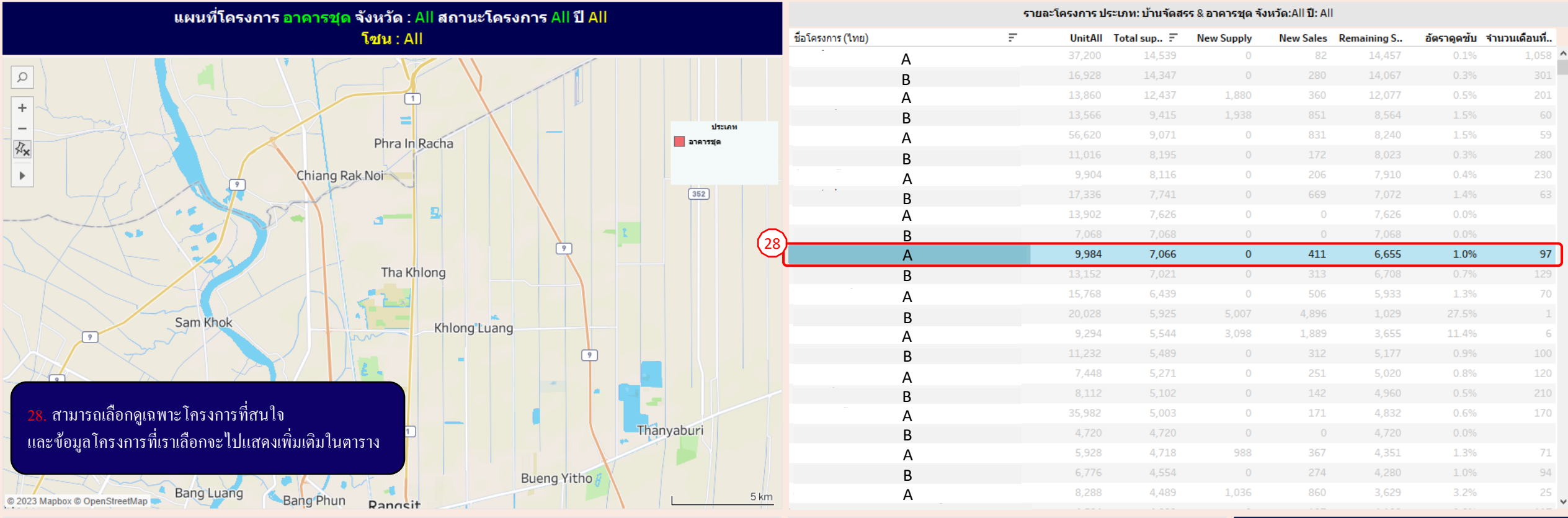

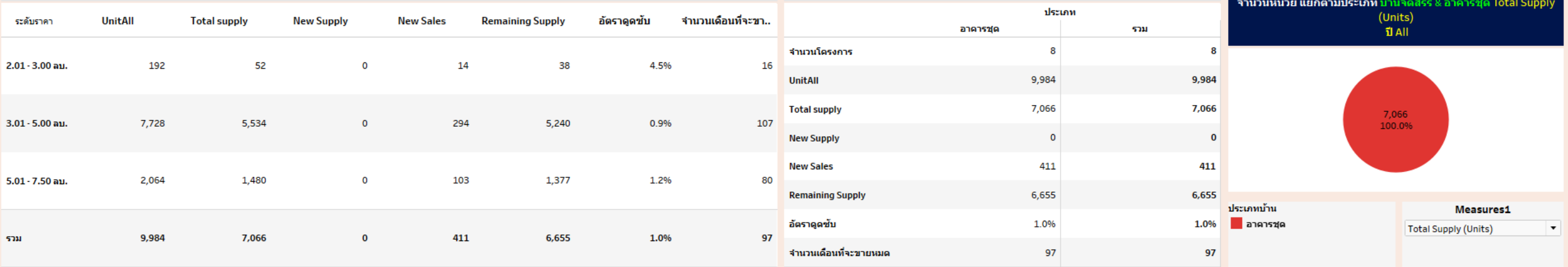

L

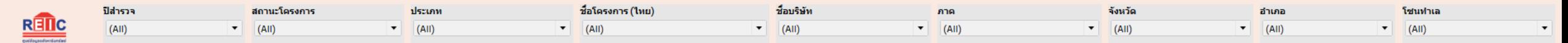

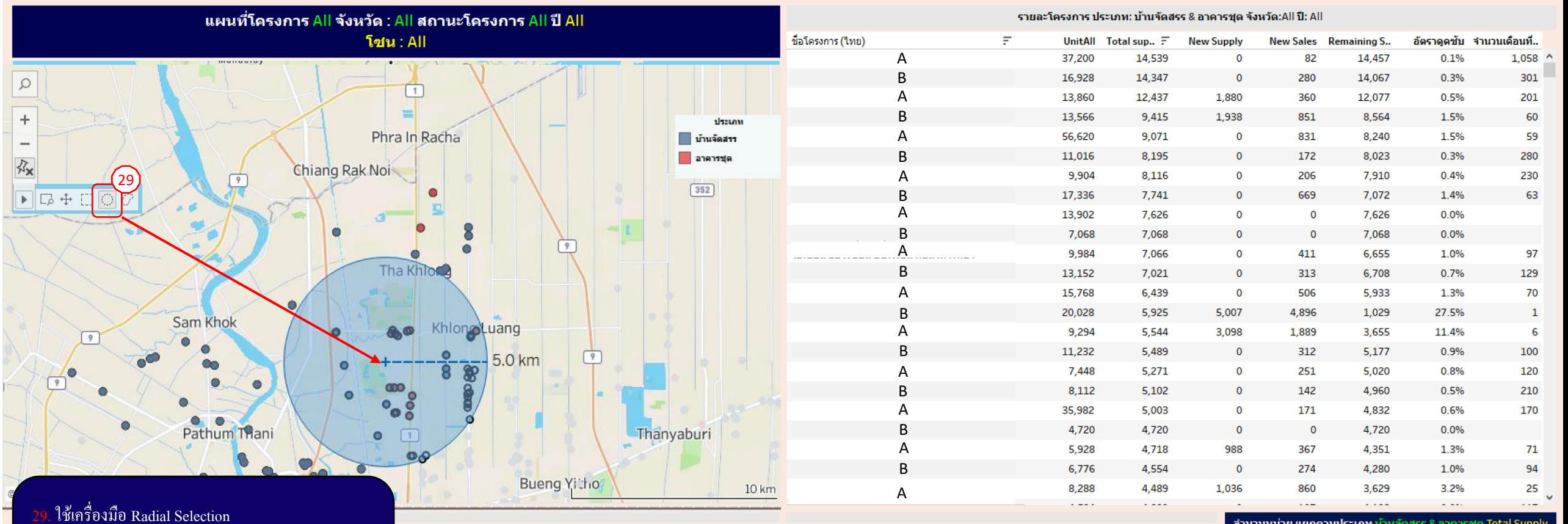

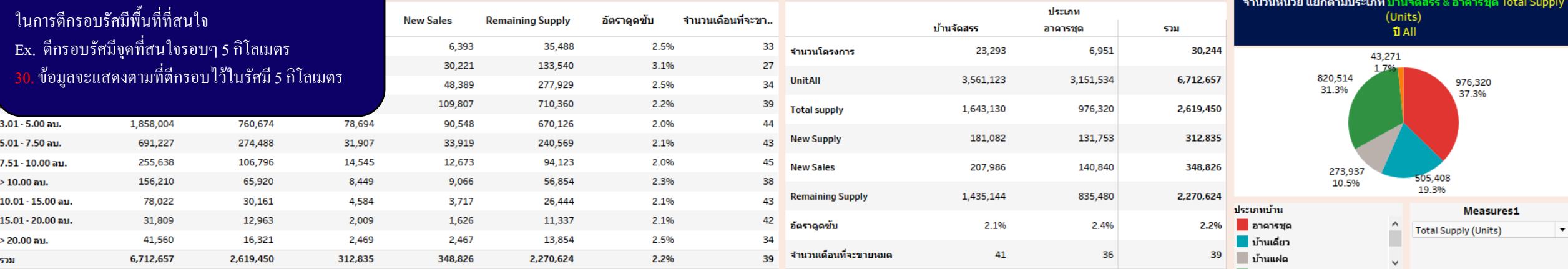

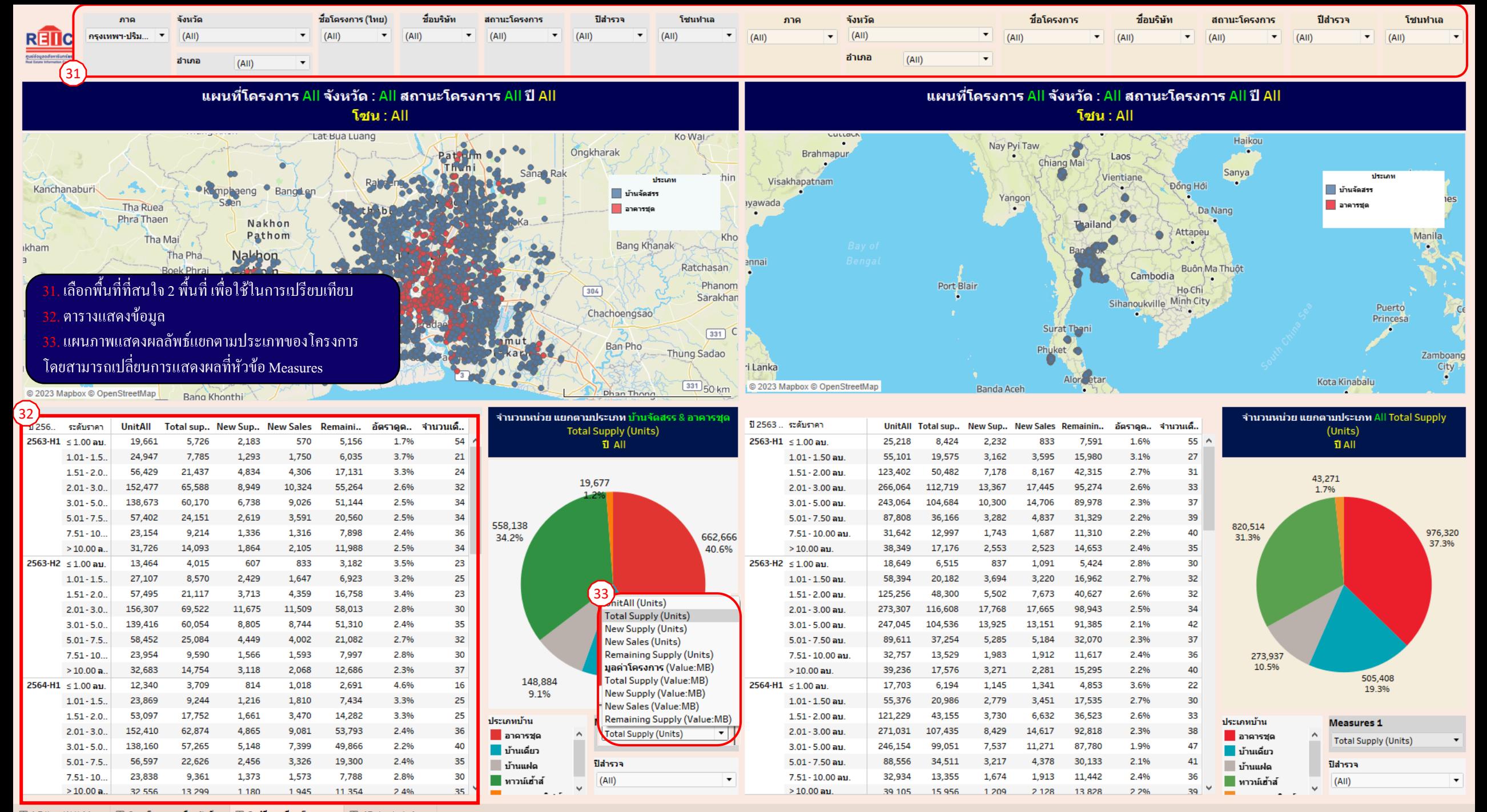

**⊞ 1 FiltersWithMap ⊞ 3เปรียบเทียบโครงการ** ⊞ 4Potential-ทำเล ่ ⊞ 2รายโครงการเลือกรัศมี

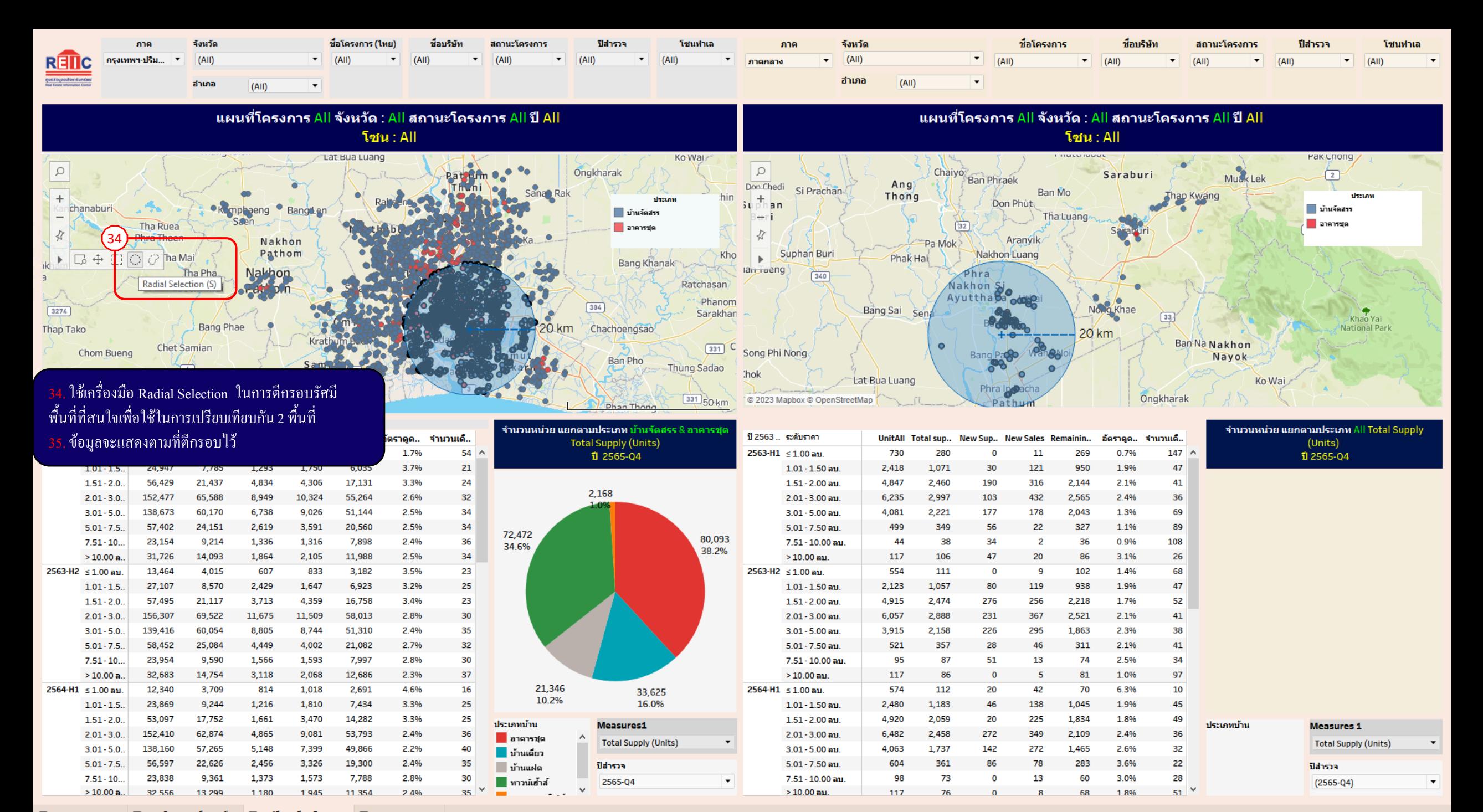

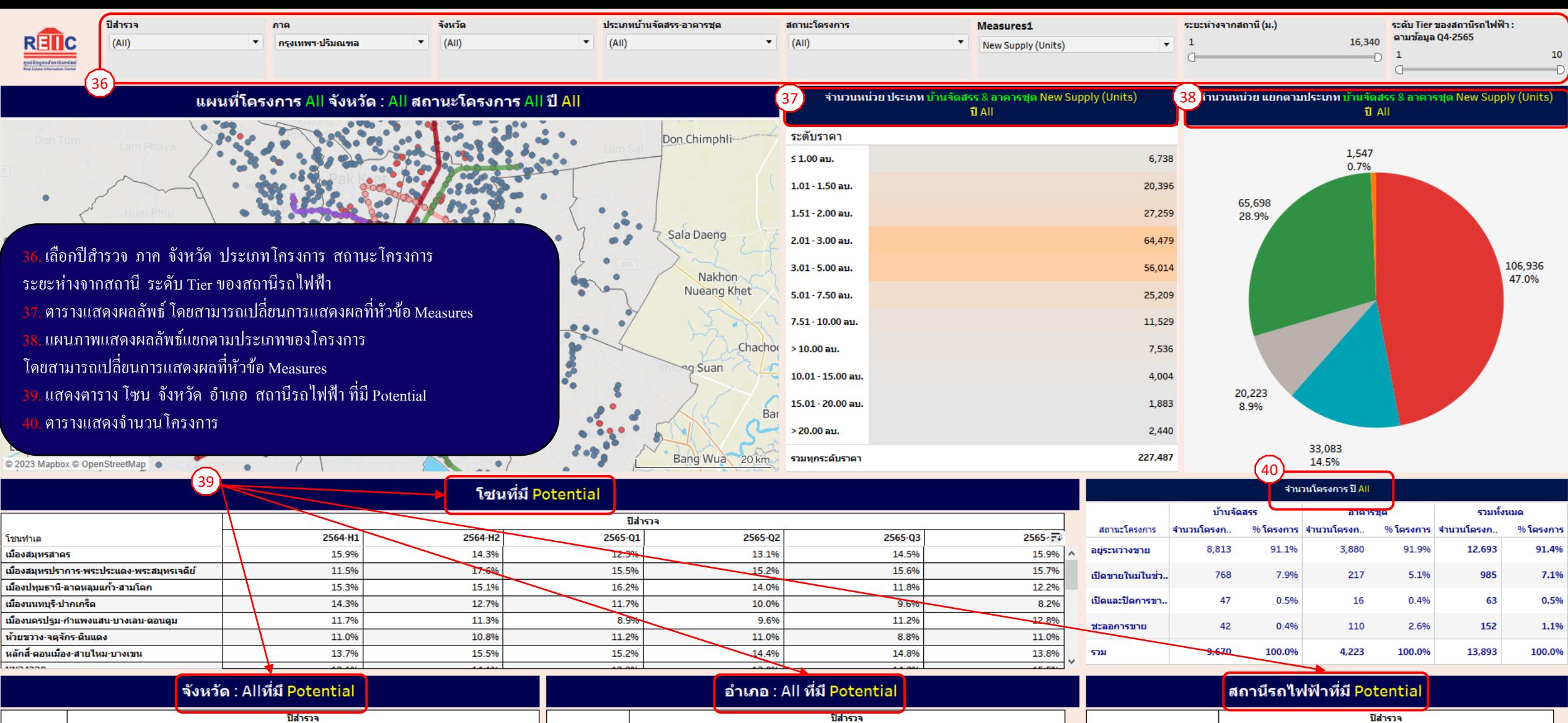

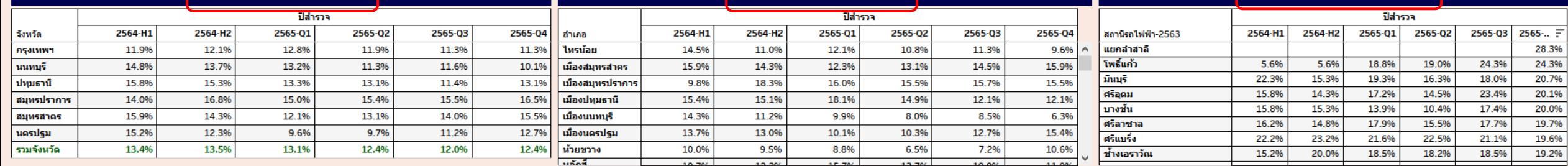

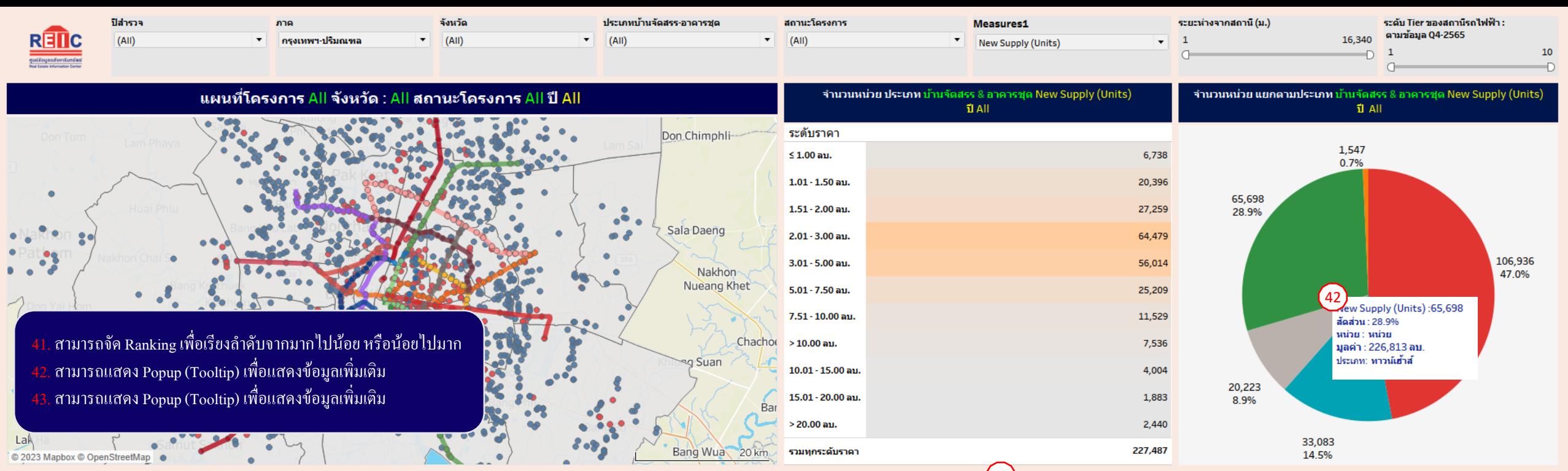

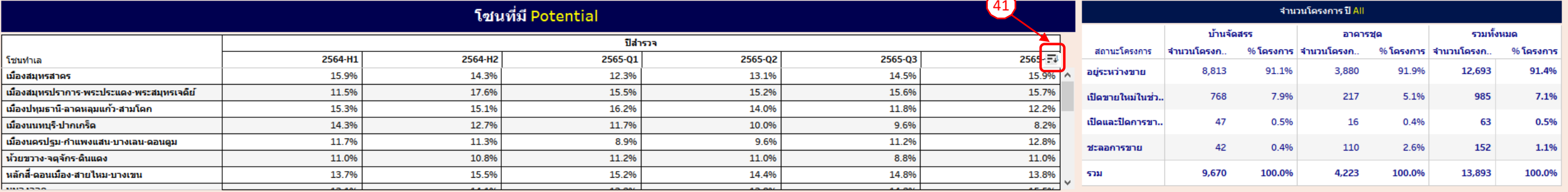

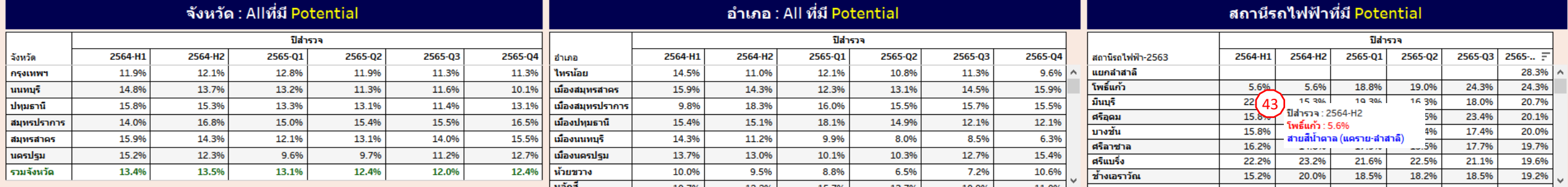

# **DETAIL AND FUNCTION DIFFERENCES AMONG**  3 package

## <u>- Full Option ...</u> Pack 2 | - Half Option - Seminar Data

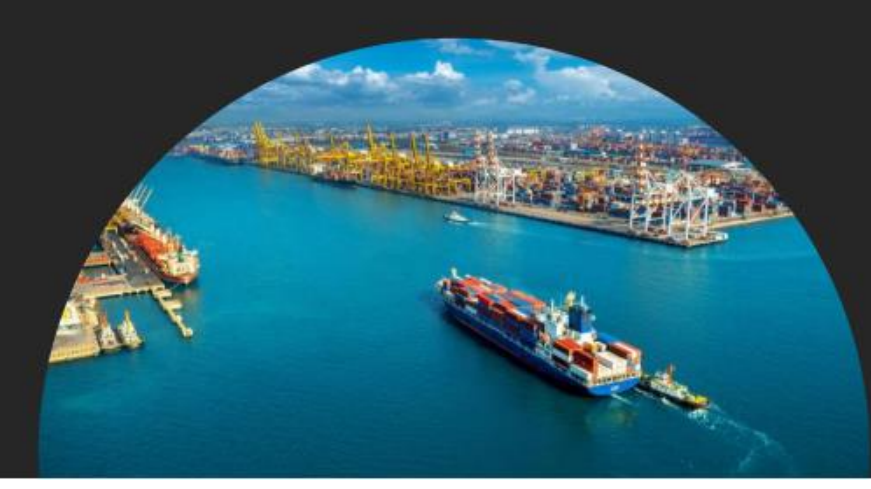

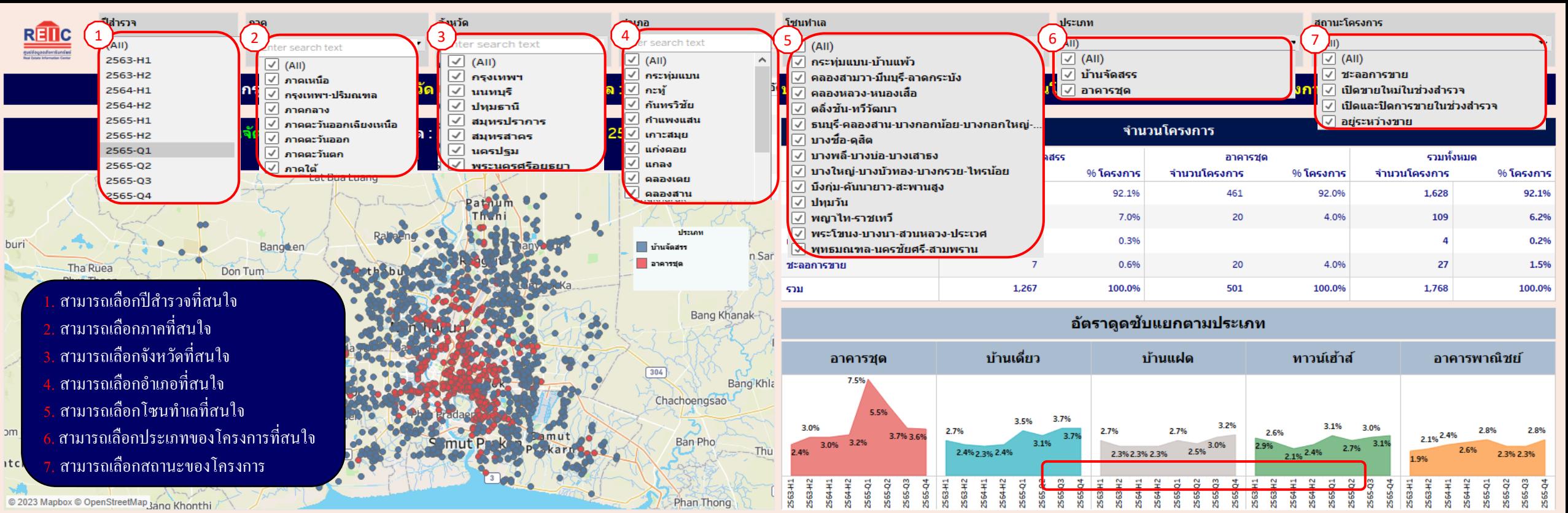

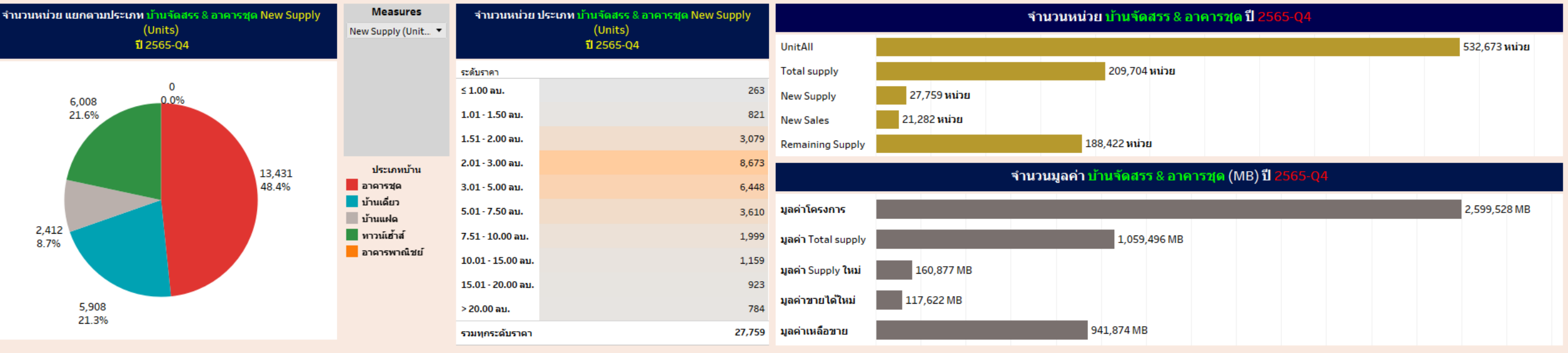

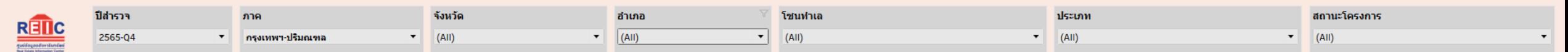

ิภาค : กรุงเทพฯ-ปริมณฑล จังหวัด : All อำเภอ : All โซนทำเล : All ปีสำรวจ : 2565-Q4 ประเภท : บ้านจัดสรร & อาคารชุด สถานโครงการ : All ชื่อบริษัท : All ชื่อโครงการ : All

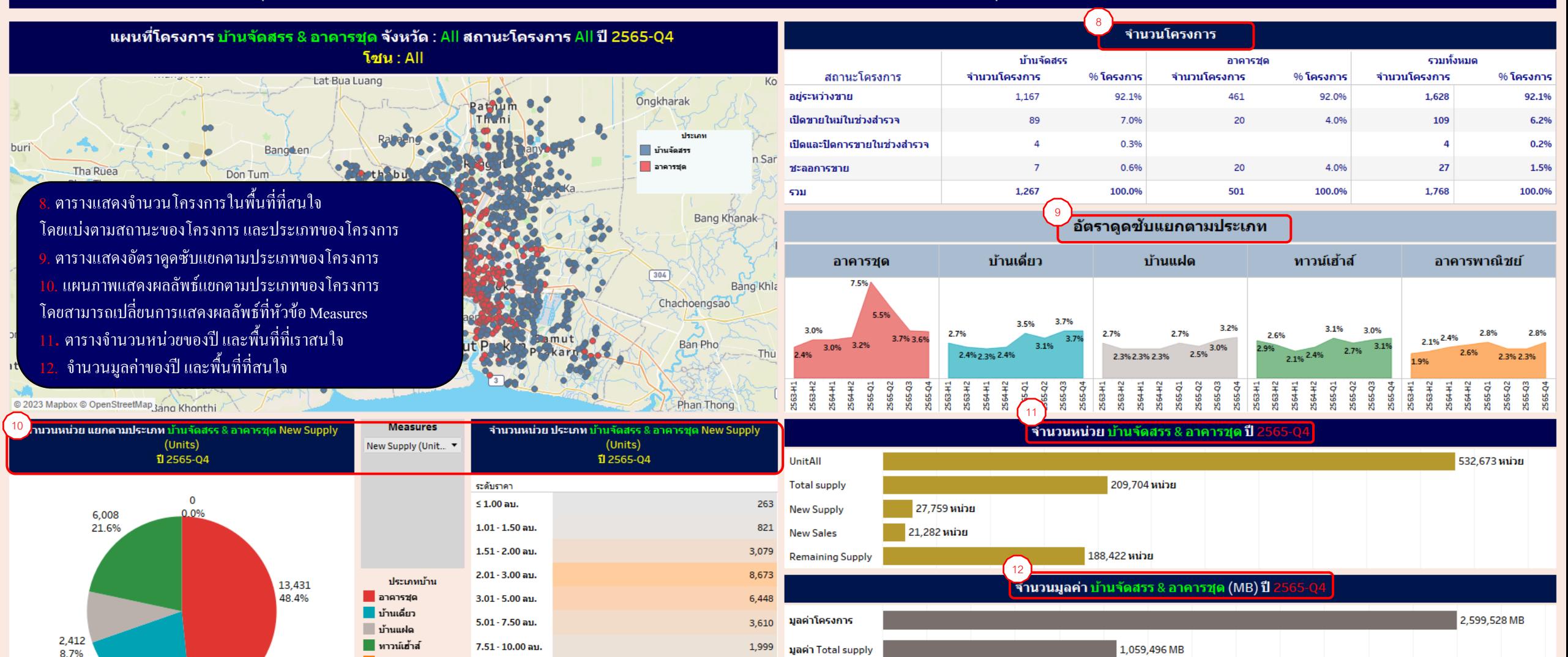

1,159

923

784

27,759

มูลค่า Supply ใหม่

มูลค่าขายได้ใหม่

มูลค่าเหลือขาย

160.877 MB

941,874 MB

117,622 MB

5,908

21.3%

ื่อาคารพาณิชย์

10.01 - 15.00 ลบ.

15.01 - 20.00 ลบ.

รวมทุกระดับราคา

> 20.00 ลบ.

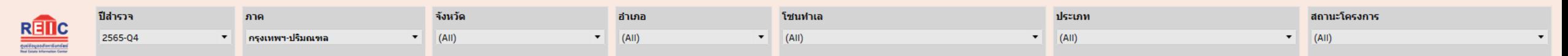

ี ภาค : กรุงเทพฯ-ปริมณฑล จังหวัด : All อำเภอ : All โซนทำเล : All ปีสำรวจ : 2565-Q4 ประเภท : บ้านจัดสรร & อาคารชด สถานโครงการ : All ชื่อบริษัท : All ชื่อโครงการ : All

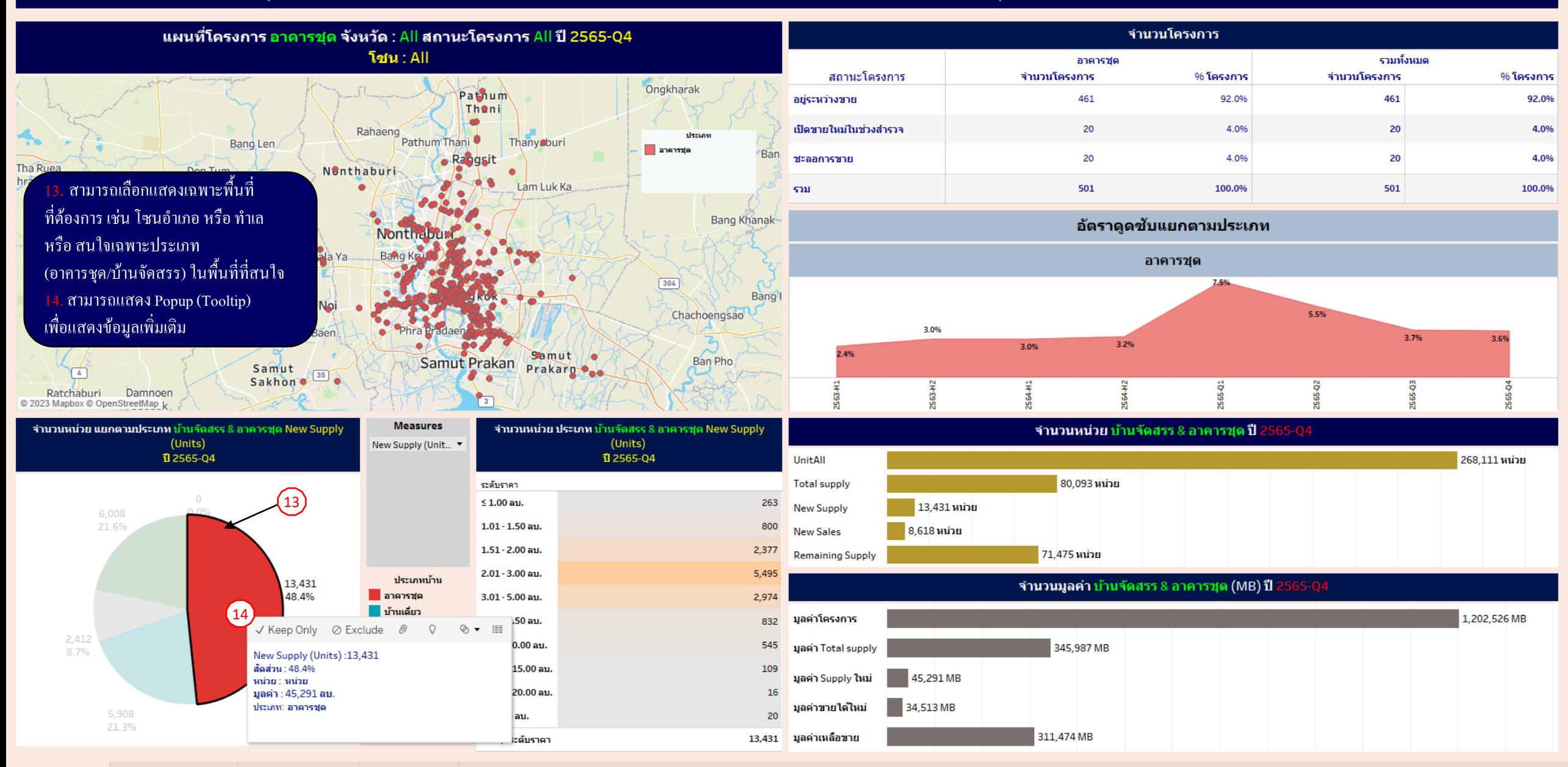

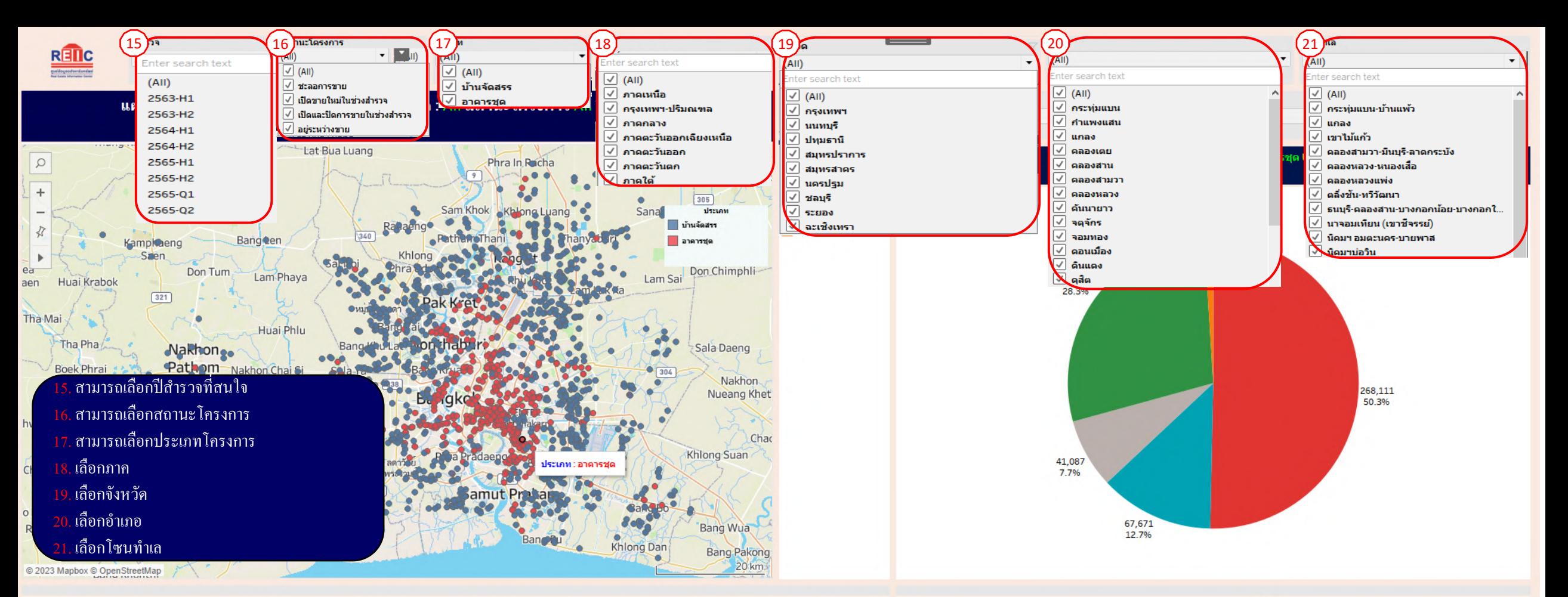

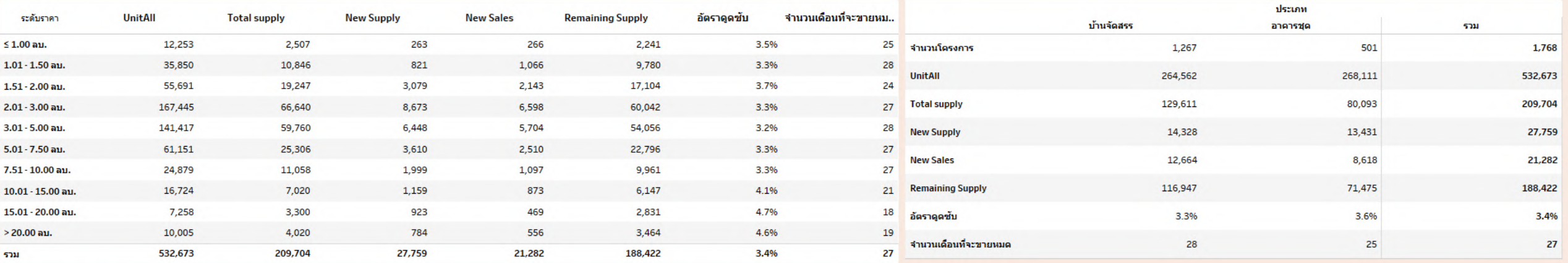

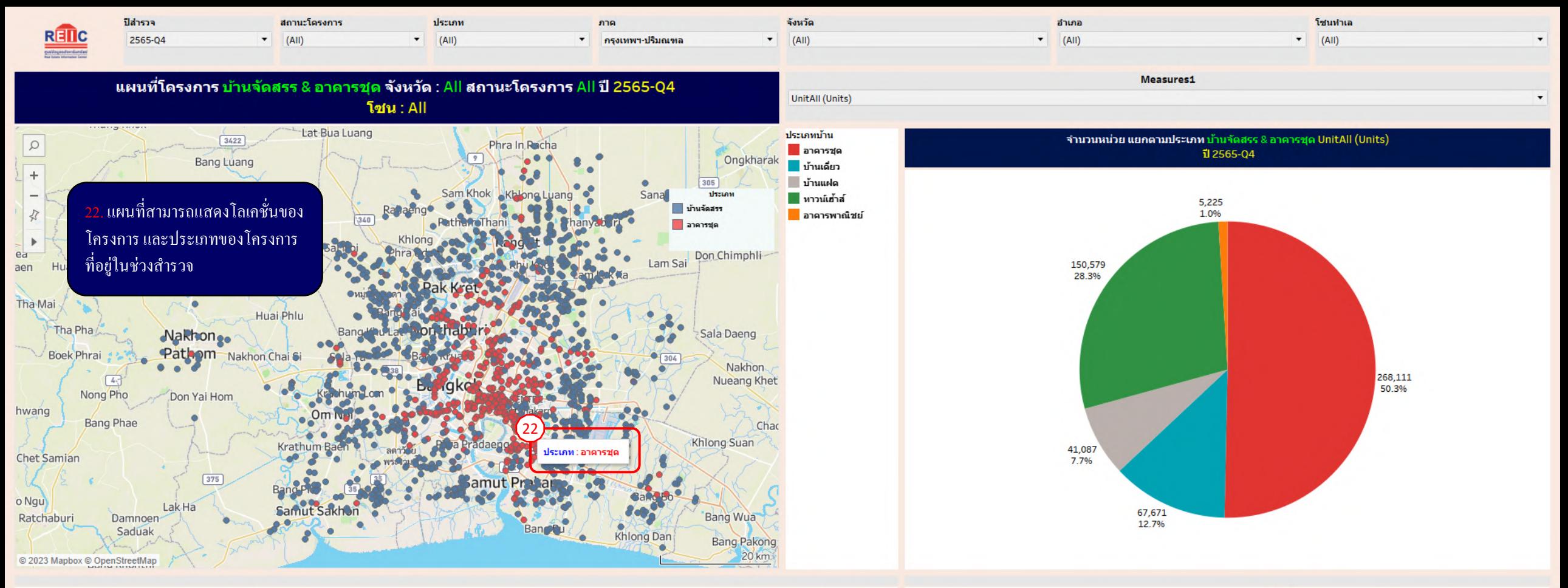

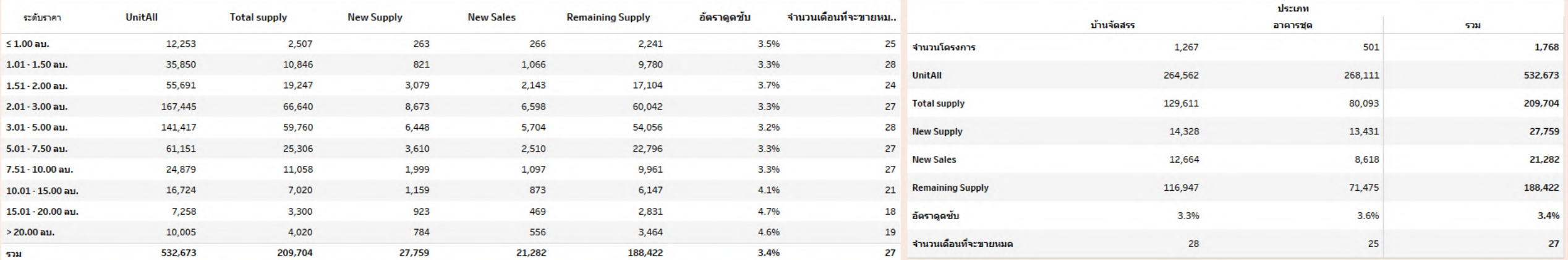

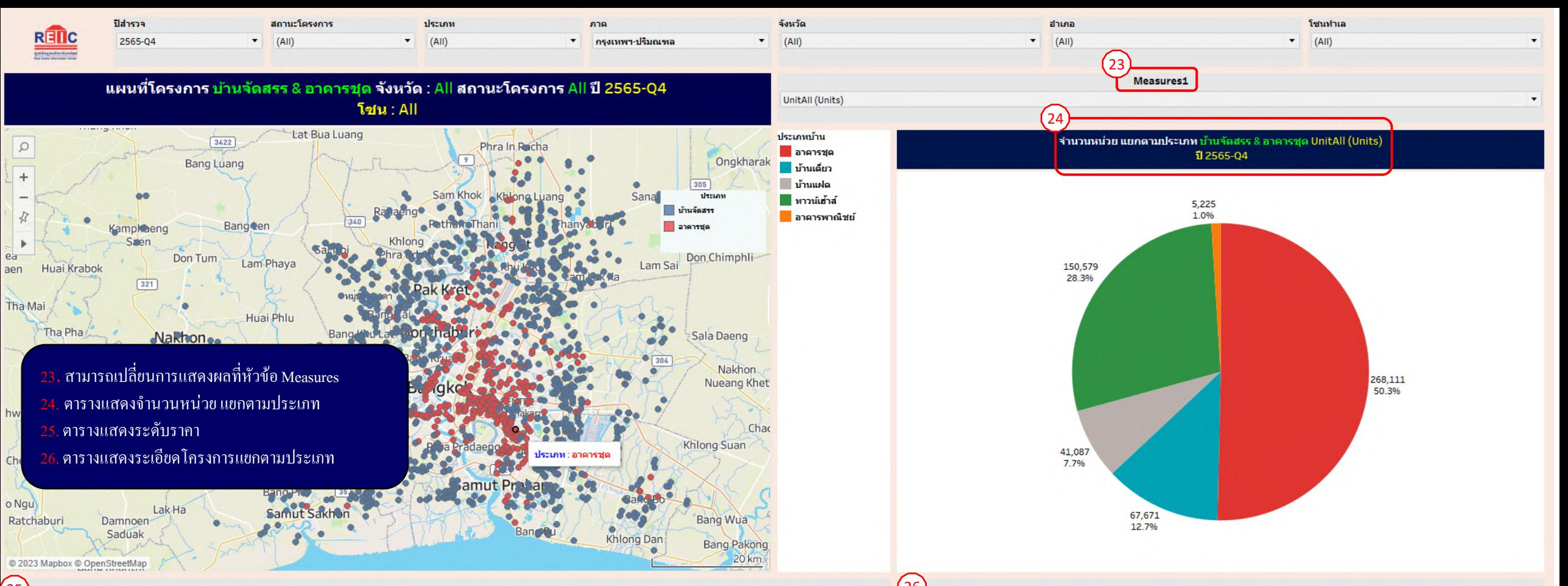

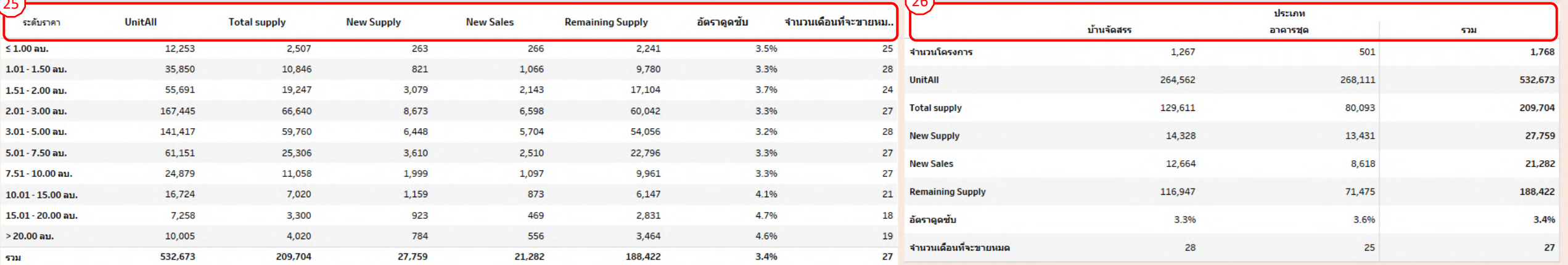

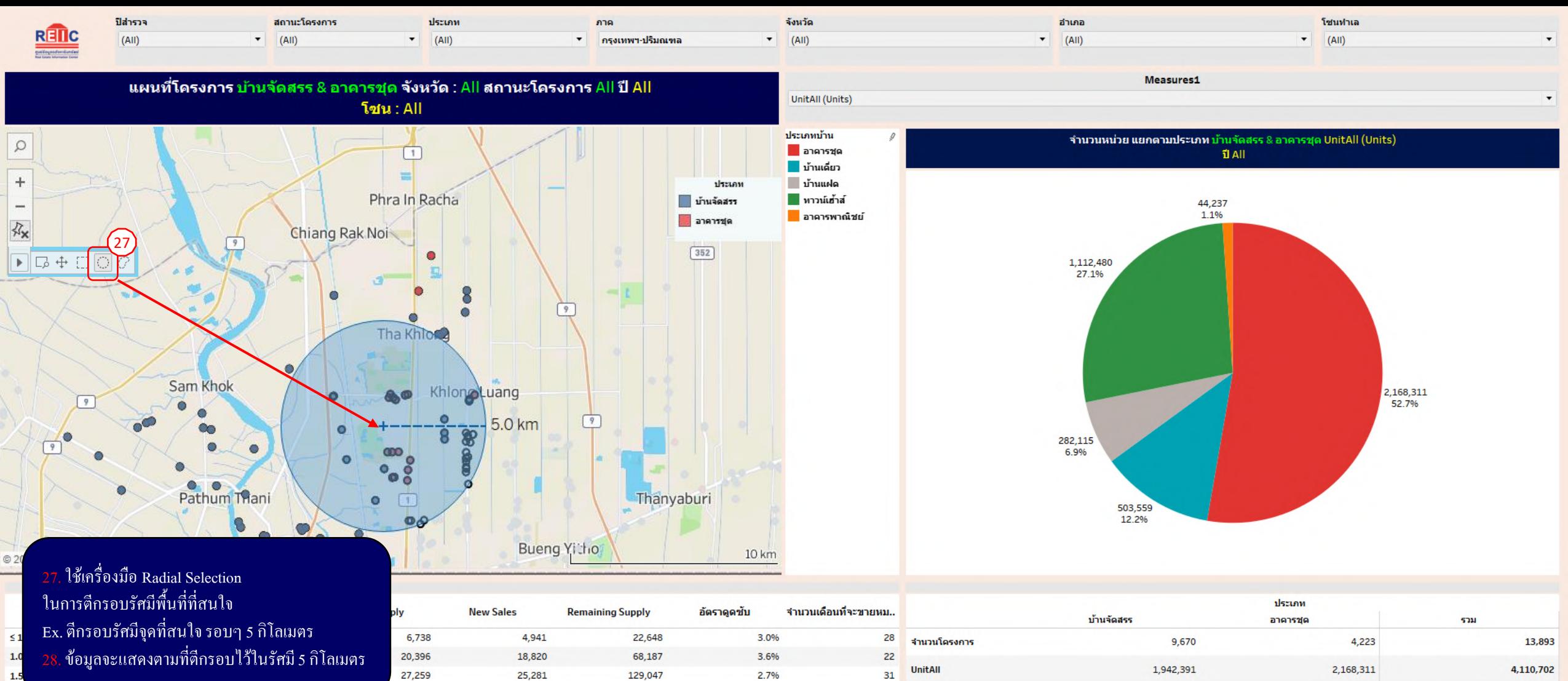

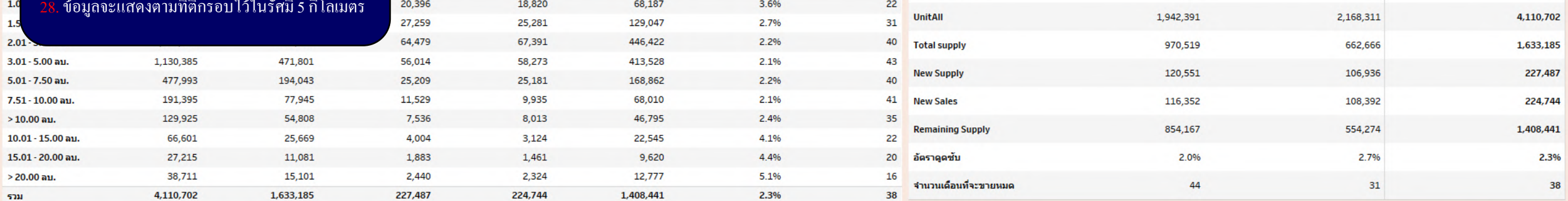

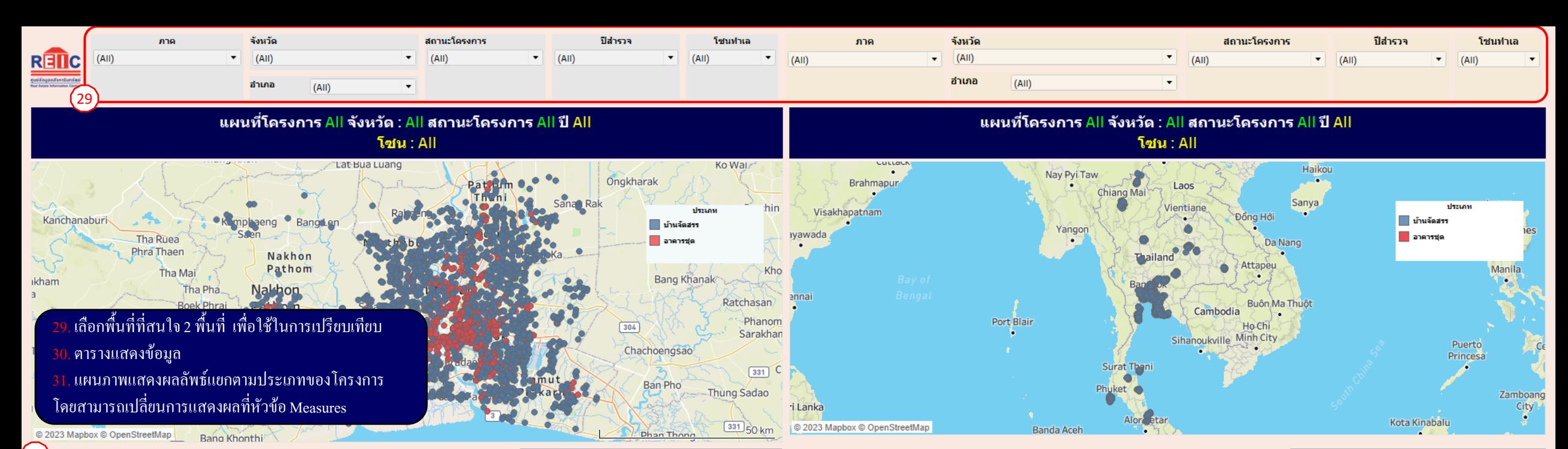

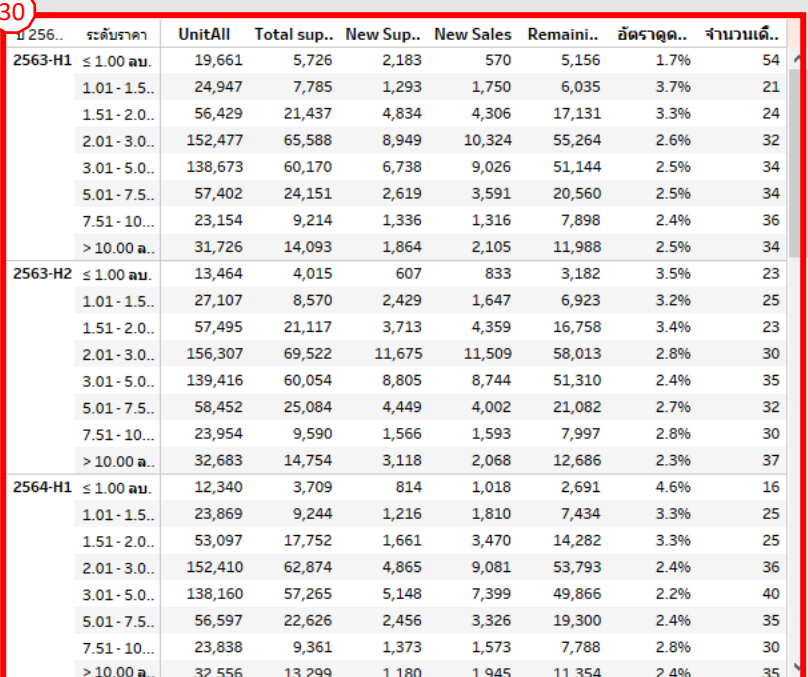

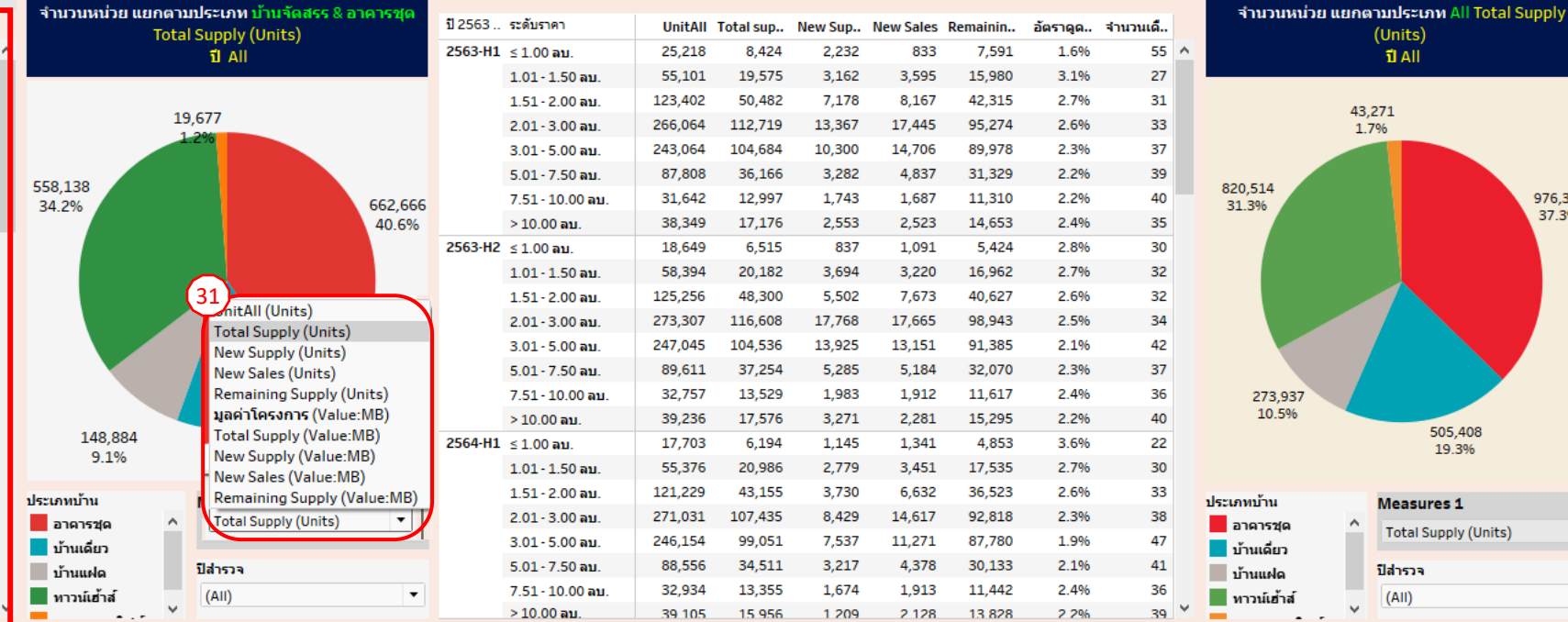

 $\boxplus$  1 FiltersWithMap  $\parallel$  $\boxplus$  2รายโครงการเลือกรัศมี ่ ⊞ 3เปรียบเทียบโครงการ ⊞ 4Potential-ทำเล 976,320

37.3%

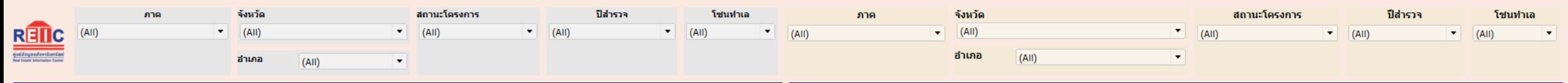

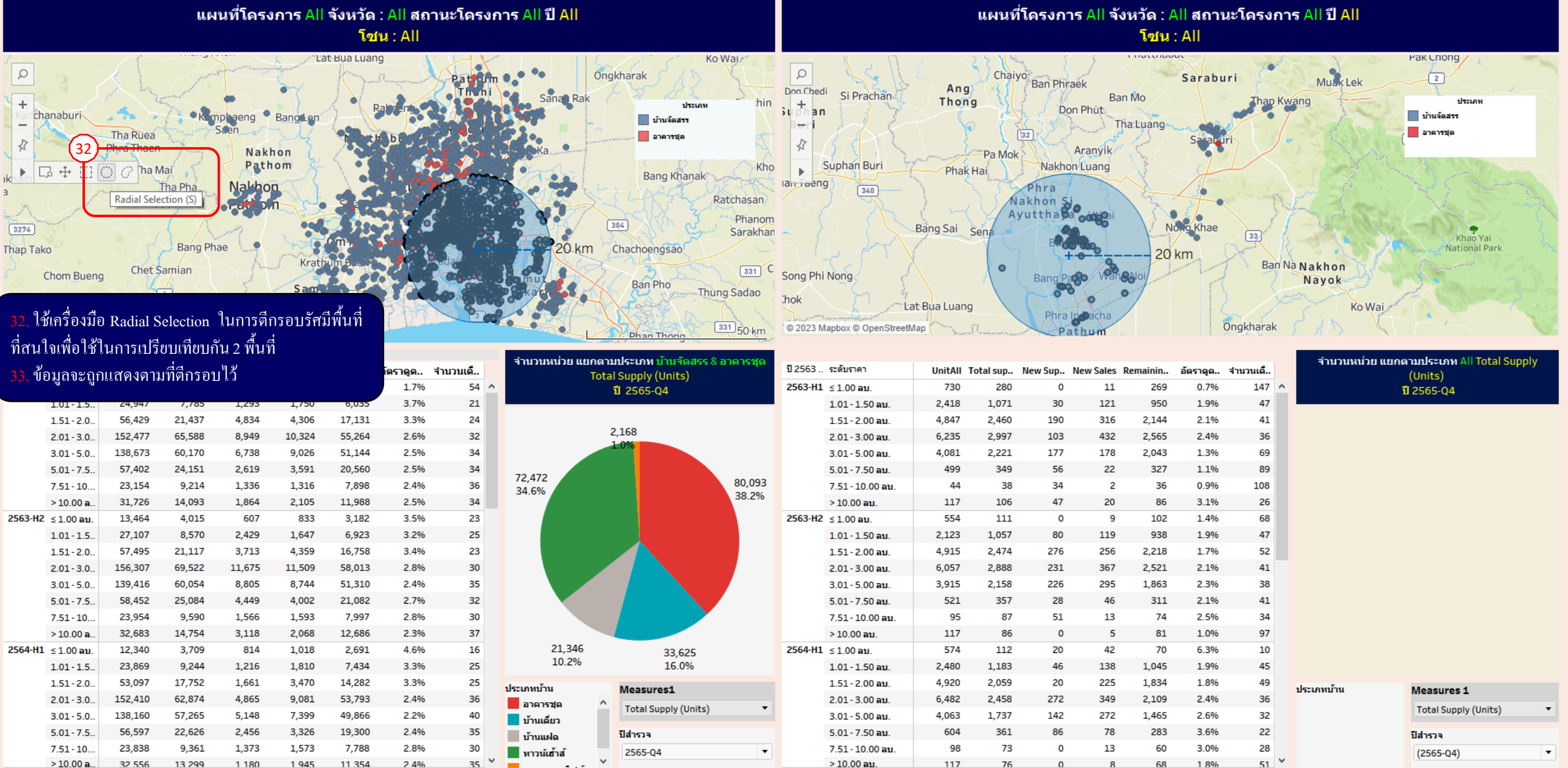

**⊞ 1 FiltersWithMap ⊞ 3เปรียบเทียบโครงการ ⊞ 4Potential-ทำเล** ่ ⊞ 2รายโครงการเลือกรัศมี

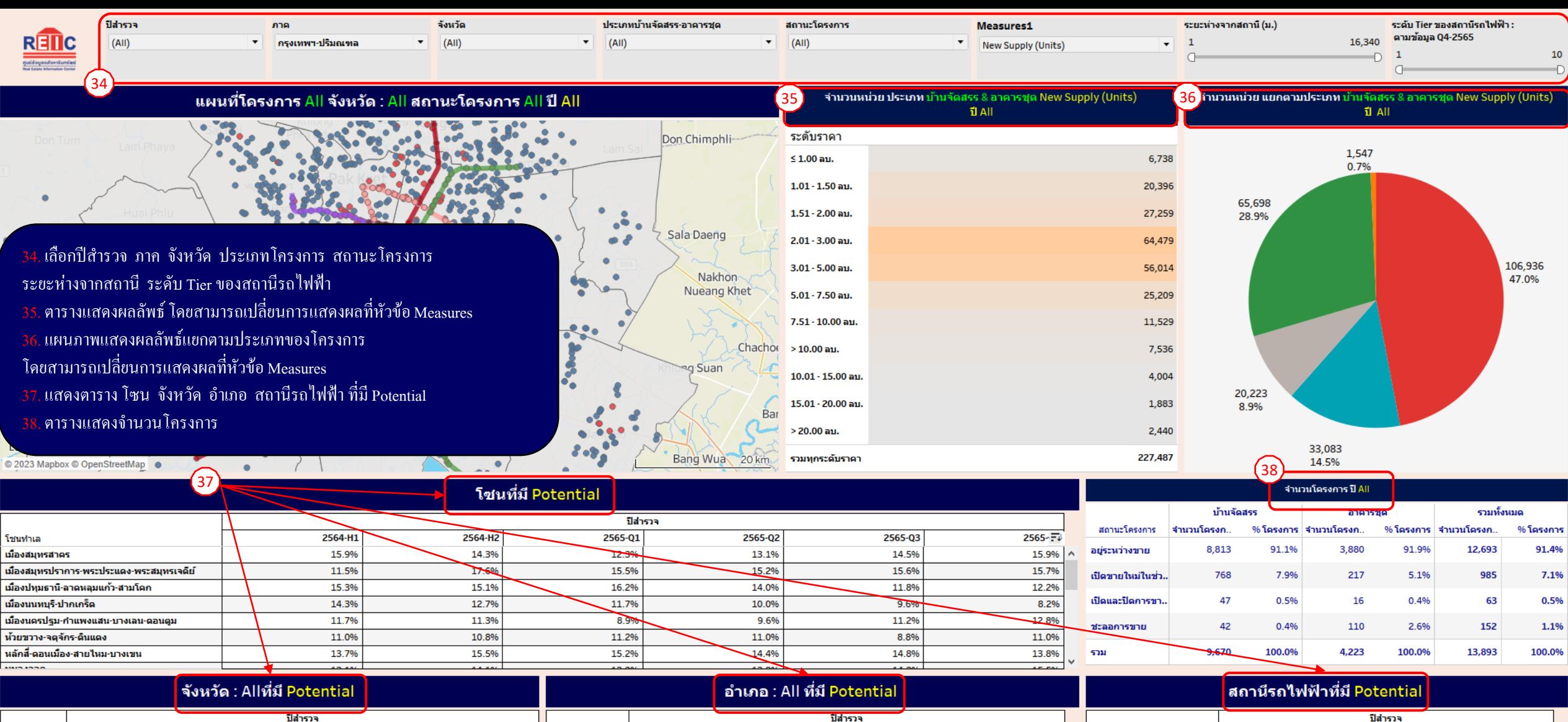

2564-H2

12.1%

13.7%

15.3%

16.8%

14.3%

12.3%

13.5%

2564-H1

11.9%

14.8%

15.8%

14.0%

15.9%

15.2%

13.4%

∣จังหวัด

กรุงเทพฯ

นนหบุรี

ปทุมธานี

่สมุทรปราการ

| สมุทรสาคร

็นครปฐม

รวมจังหวัด

2565-Q1

12.8%

13.2%

13.3%

15.0%

12.1%

9.6%

13.1%

2565-Q2

11.9%

11.3%

13.1%

15.4%

13.1%

9.7%

12.4%

2565-Q3

11.3%

11.6%

11.4%

15.5%

14.0%

11.2%

12.0%

2565-Q4 อำเภอ

ไทรน้อย

เมืองสมุทรสาคร

เมืองปทุมธานิ

เมืองนนทบุรี

เมืองนครปฐม

ห้วยขวาง

 $\frac{1}{2}$ 

เมืองสมุทรปราการ

11.3%

10.1%

13.1%

16.5%

15.5%

12.7%

12.4%

2564-H1

14.5%

15.9%

9.8%

15.4%

14.3%

13.7%

10.0%

 $50.70$ 

2564-H2

11.0%

14.3%

18.3%

15.1%

11.2%

13.0%

9.5%

 $32.28$ 

2565-Q1

12.1%

12.3%

16.0%

18.1%

9.9%

10.1%

8.8%

 $4.5 - 70$ 

2565-Q2

10.8%

13.1%

15.5%

14.9%

8.0%

10.3%

6.5%

 $42.70$ 

2565-Q3

11.3%

14.5%

15.7%

12.1%

8.5%

12.7%

7.2%

 $10.001$ 

2565-Q4

9.6%

15.9%

15.5%

12.1%

6.3%

15.4%

10.6%

 $1100$ 

สถานีรถไฟฟ้า-2563

แยกลำสาลี

โพธิ์แก้ว

มีนบุรี

ศรีอุดม

บางชั้น

ศรีแบริ่ง

ศรีลาซาล

ช้างเอราวัณ

2564-H1

5.6%

22.3%

15.8%

15.8%

16.2%

22.2%

15.2%

2564-H2

5.6%

15.3%

14.3%

15.3%

14.8%

23.2%

20.0%

2565-Q1

18.8%

19.3%

17.2%

13.9%

17.9%

21.6%

18.5%

2565-Q2

19.0%

16.3%

14.5%

10.4%

15.5%

22.5%

18.2%

2565-Q3

24.3%

18.0%

23.4%

17.4%

17.7%

21.1%

18.5%

 $2565...$ 

28.3%

24.3%

20.7%

20.1%

20.0%

19.7%

19.6%

19.2%

l v

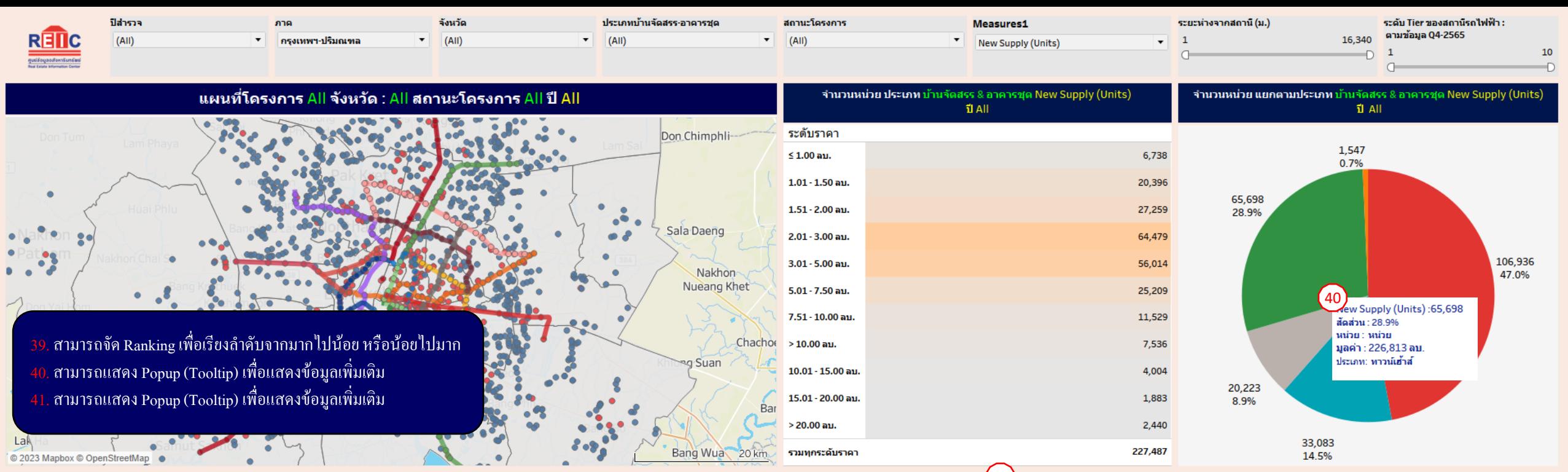

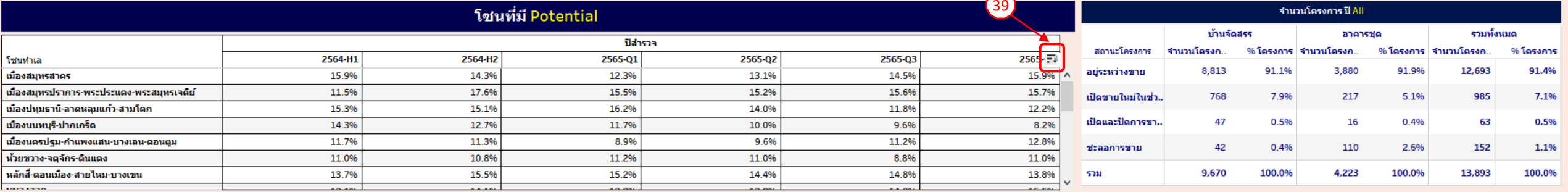

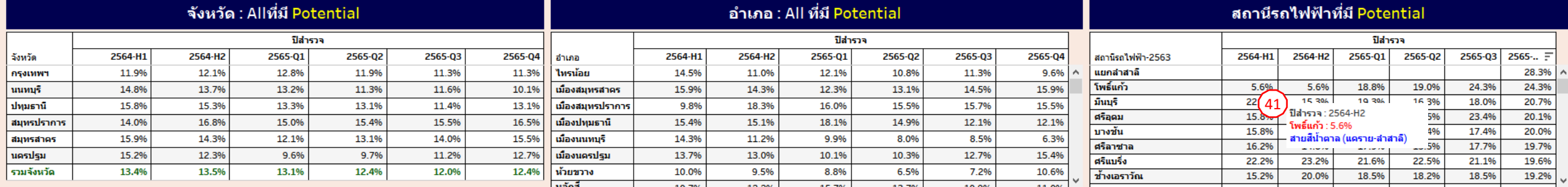

## **DETAIL AND FUNCTION DIFFERENCES AMONG**  3 package

# - Full Option - Half Option

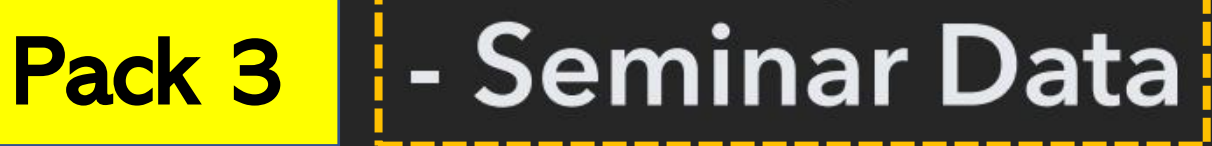

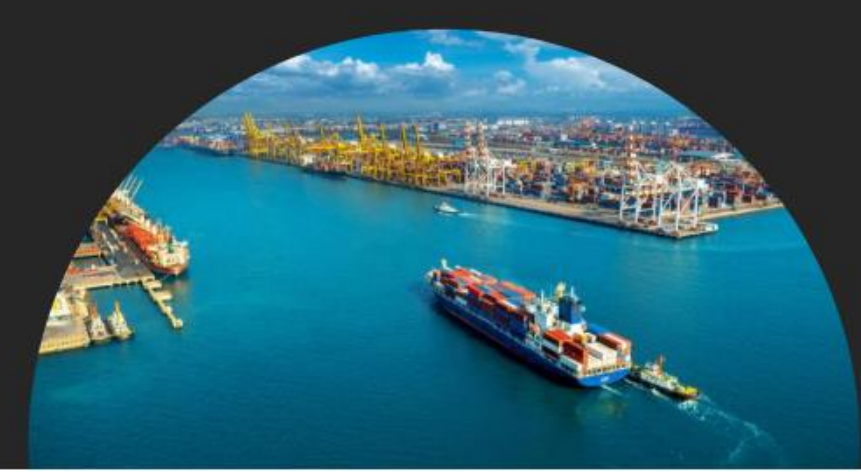

### Total Supply (Units) ปี 2563-H2 All

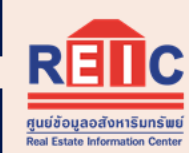

### ผู้ประกอบการ All ระดับราดา All

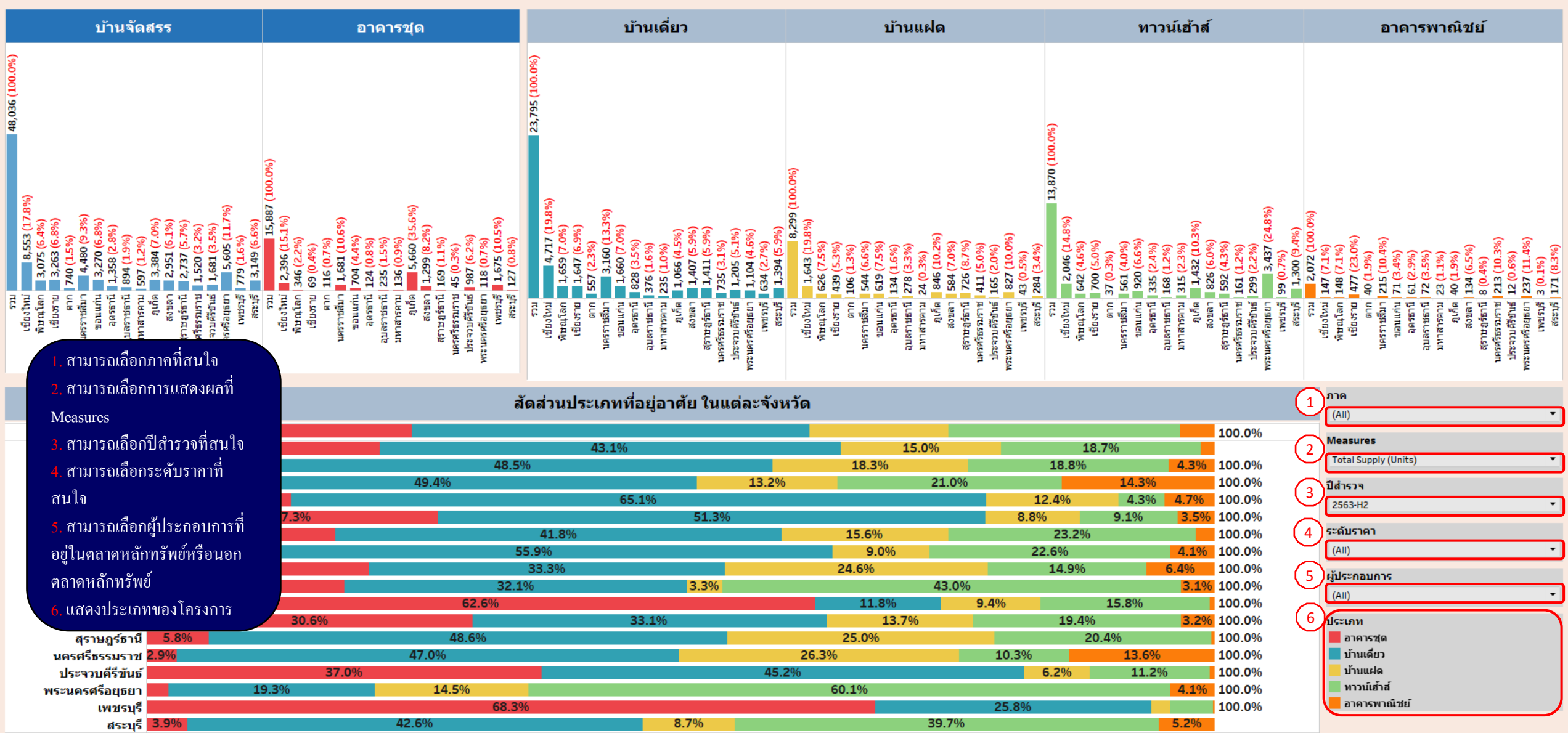

### Total Supply (Units) 1 2563-H2 All

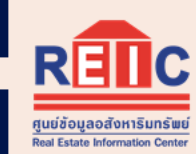

### ผู้ประกอบการ All ระดับราคา All

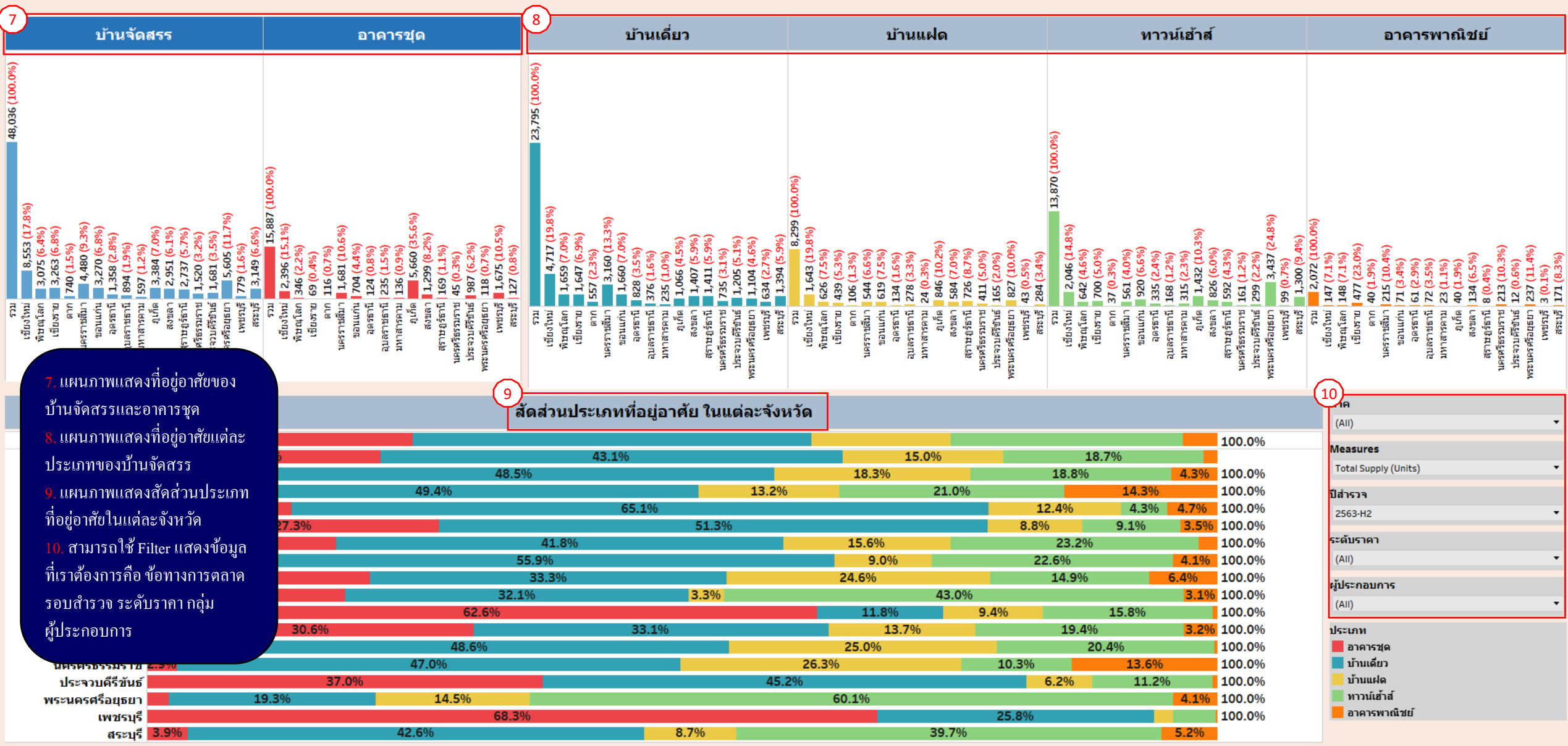

### <u>อัตราดูดขับ ปี 2565-H2 All</u>

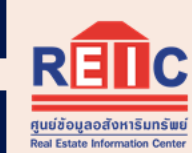

#### ผู้ประกอบการ All ระดับราคา All

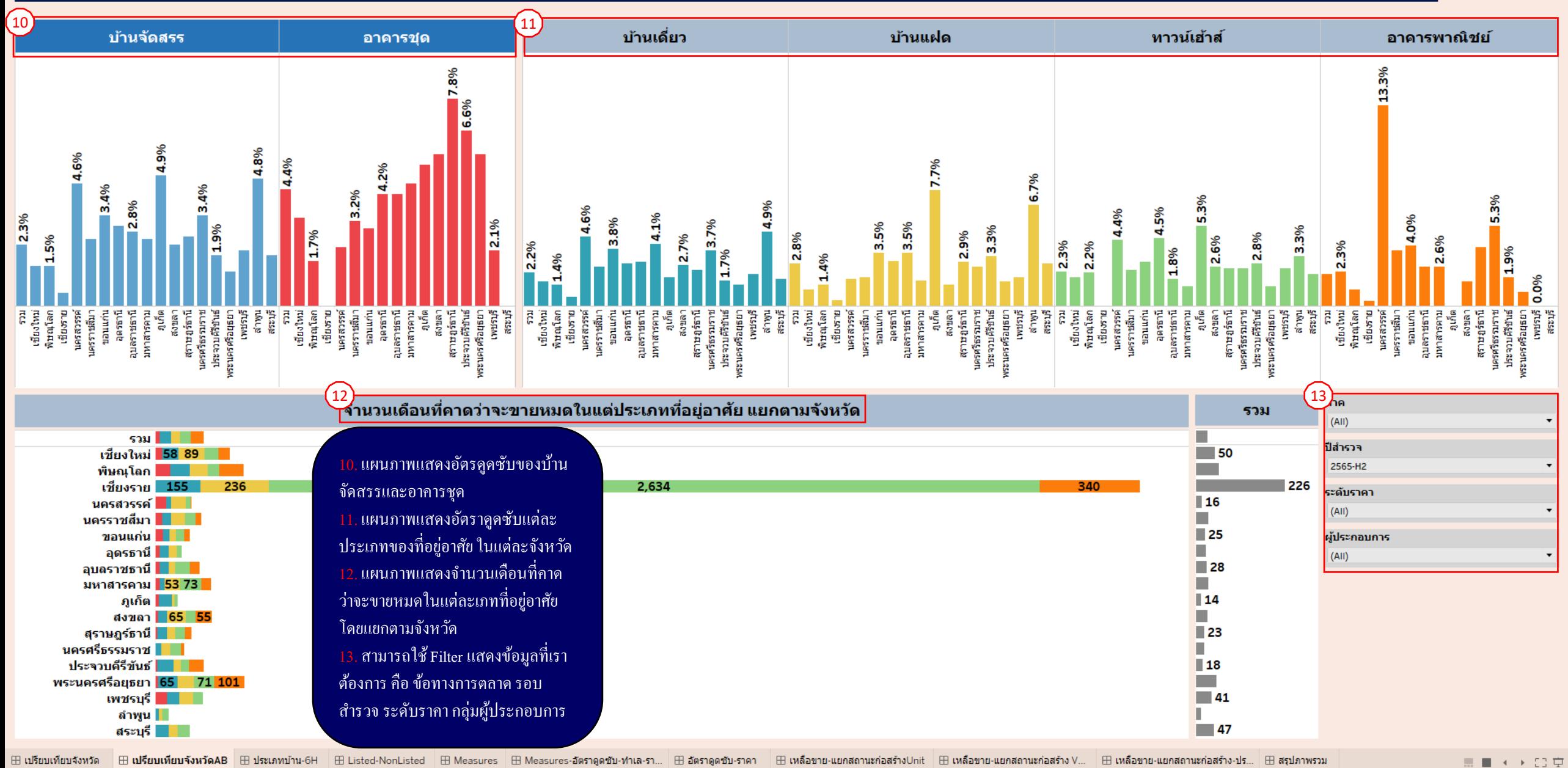

#### **Total Supply (Units)**

ี ภาค: All จังหวัด: All โชน: All

ระดับราคา All ผู้ประกอบการ All

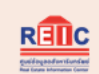

AB: 2.6%

AB: 2.6%

7-2.9% Yo

▲+2.9% YoY

▲+5.4% YoY

AB: 2.2%

AB: 2.3%

7-1.6% YoY

4+5.1% YoY

▲+14.1% YoY

AB: 2.7%

 $\triangle$ +6.5% YoY

AB: 2.2%

AB: 1.9%

**AB: 2.2%** 

**7-5.1% YoY** 

AB: 1.5%

AB: 2.5%

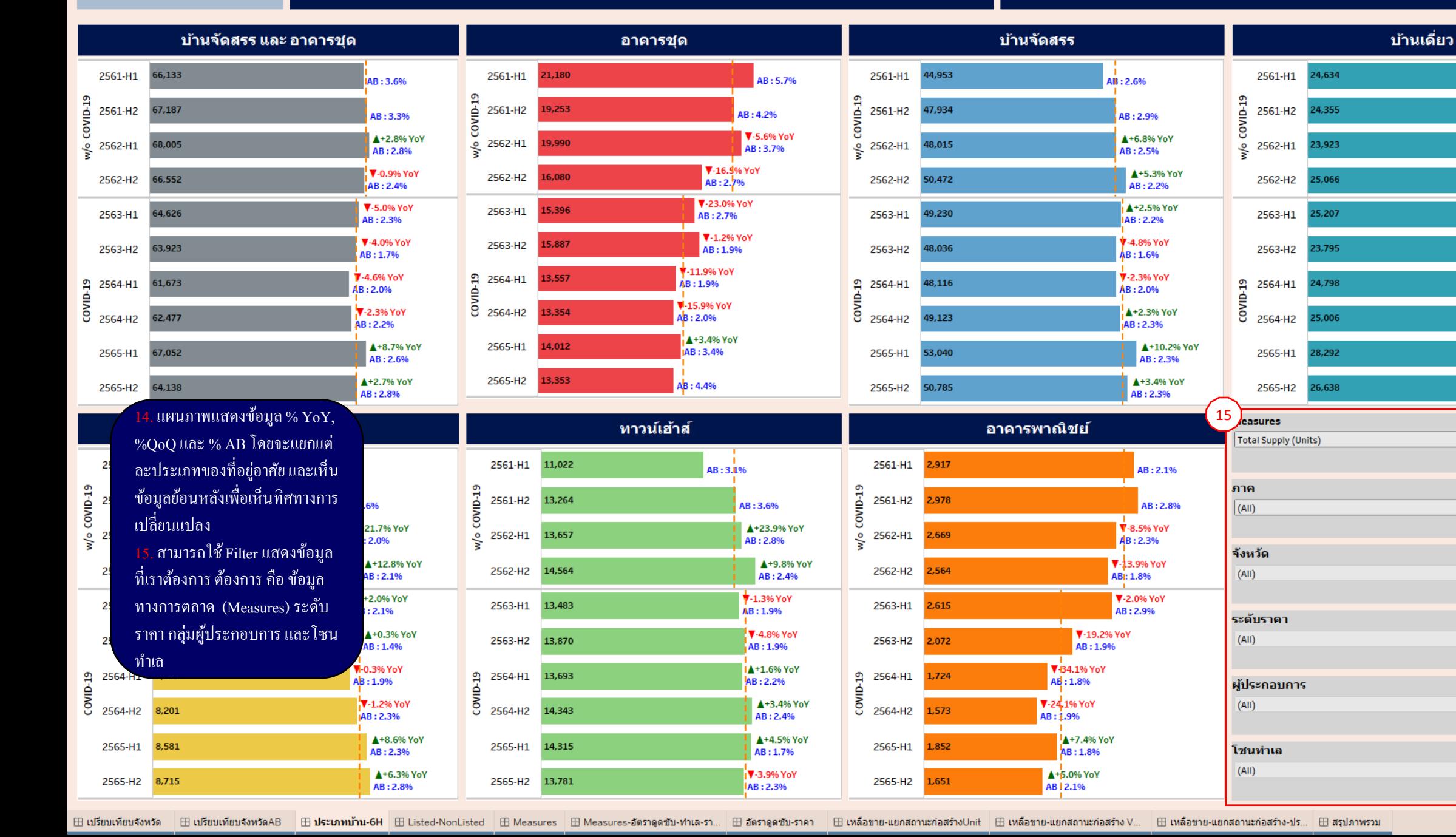

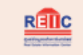

#### <mark>์สัดส่วนผู้ประกอบการ</mark>  $(16)$

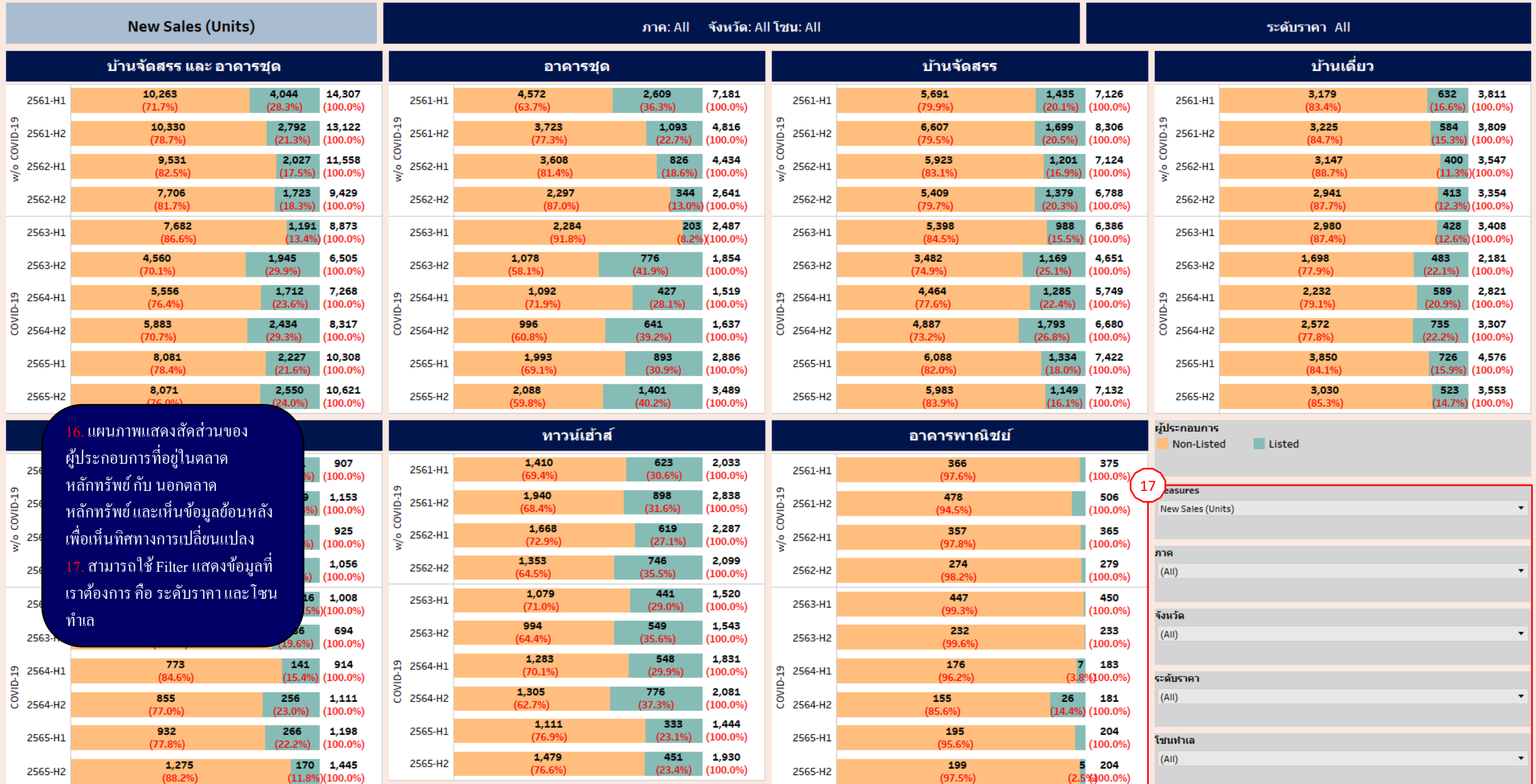

 $(88.2%)$ 

⊞ เปรียบเทียบจังหวัด ⊞ ปรียบเทียบจังหวัดAB ⊞ ประเภทบ้าน-6H ⊞ Listed-NonListed ⊞ Measures ⊞ Measures-อัตราดูดชับ-ทนล-รา... ⊞ อัตราดูดชับ-ราคา ⊞ เหลือขาย-แยกสถานะก่อสร้าง∨... ⊞ เหลือขาย-แยกสถ

 $(97.5%)$ 

 $(2.5\frac{6}{900.0\%})$ 

 $\equiv \blacksquare \dashleftarrow \rightarrow \boxdot \, \dot \nabla$ 

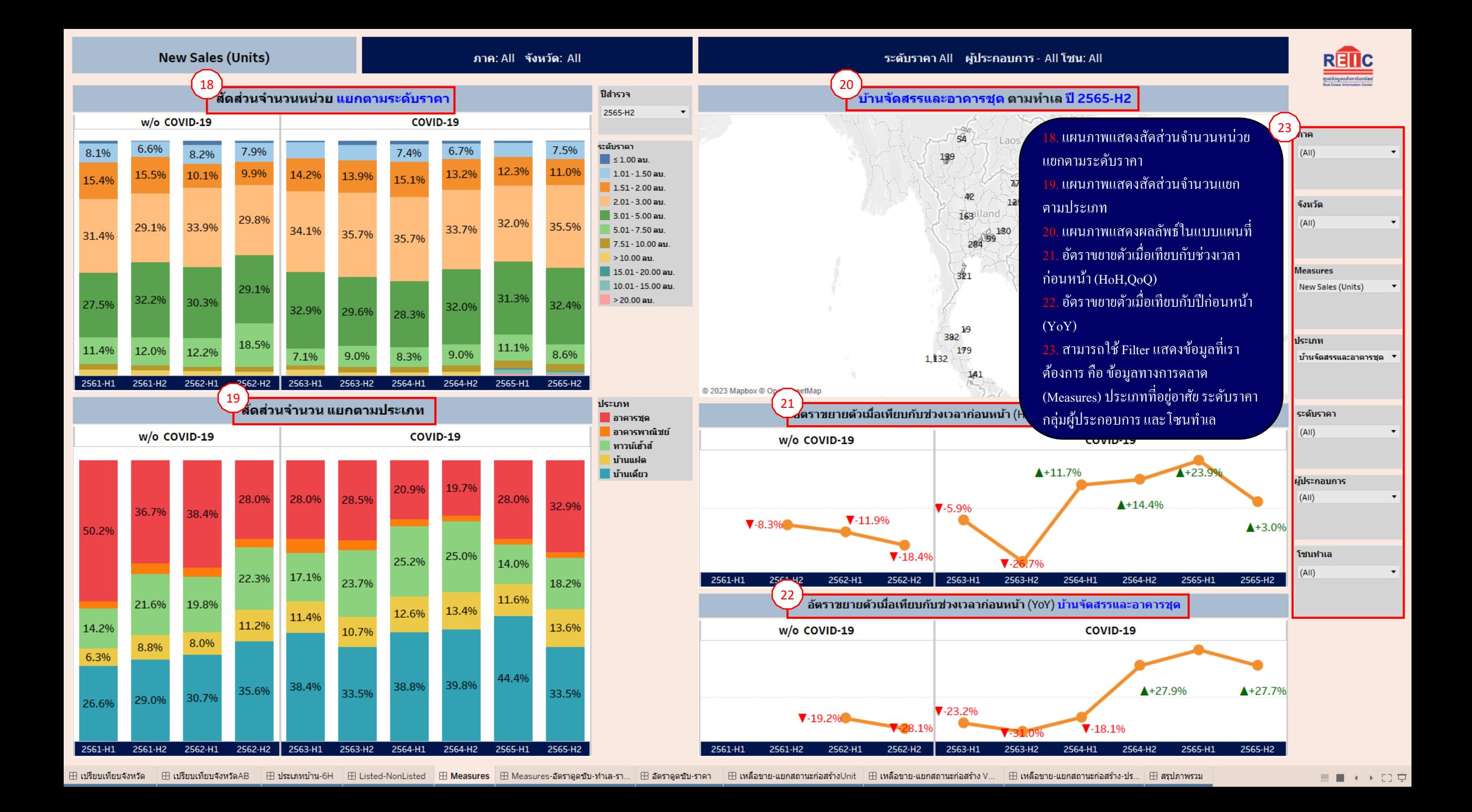

Total Supply (Units) เรียงลำดับสูงสุด 10 อันดับแรก และ อัตราดูดขับต่อเดือน

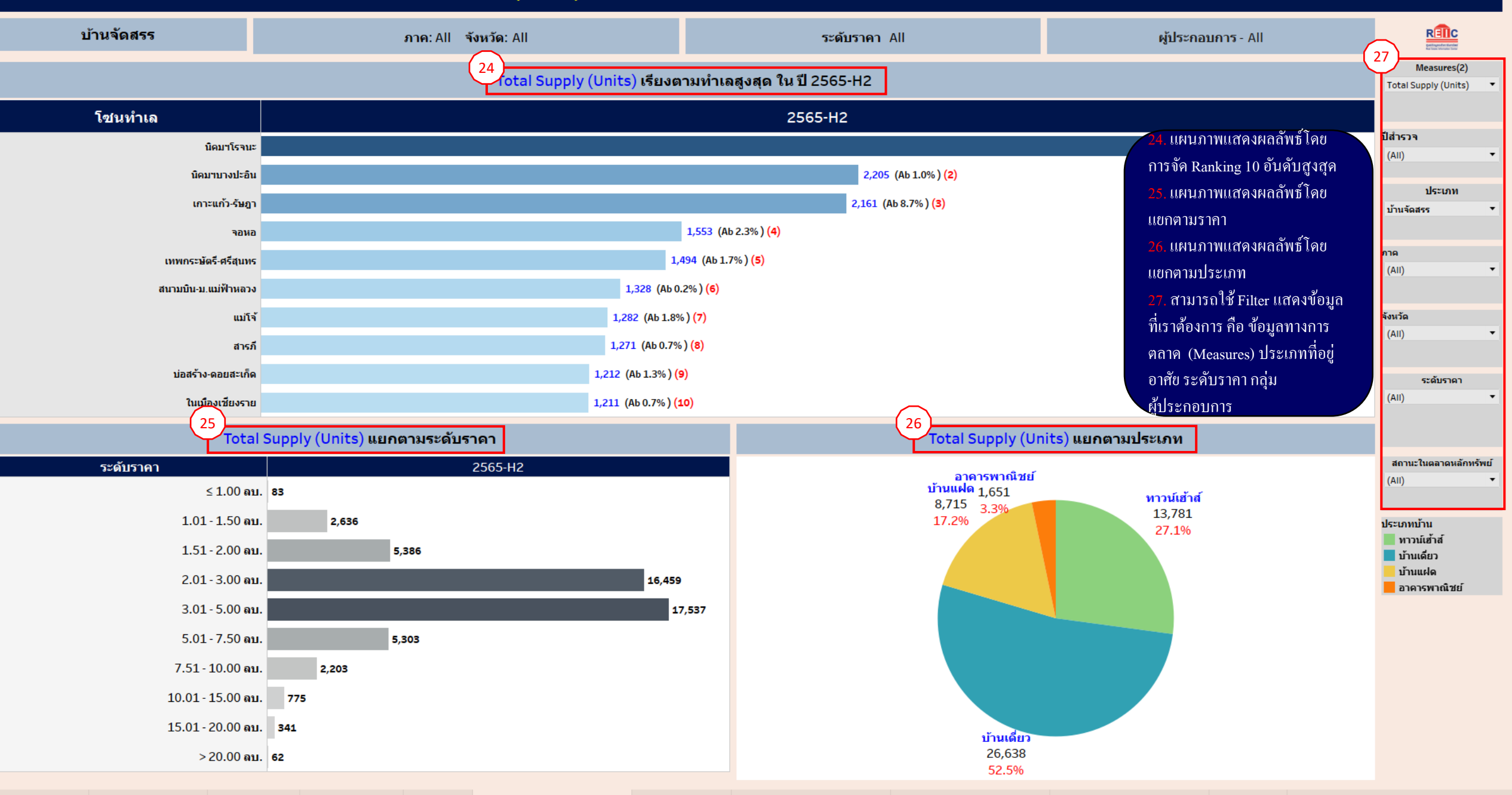

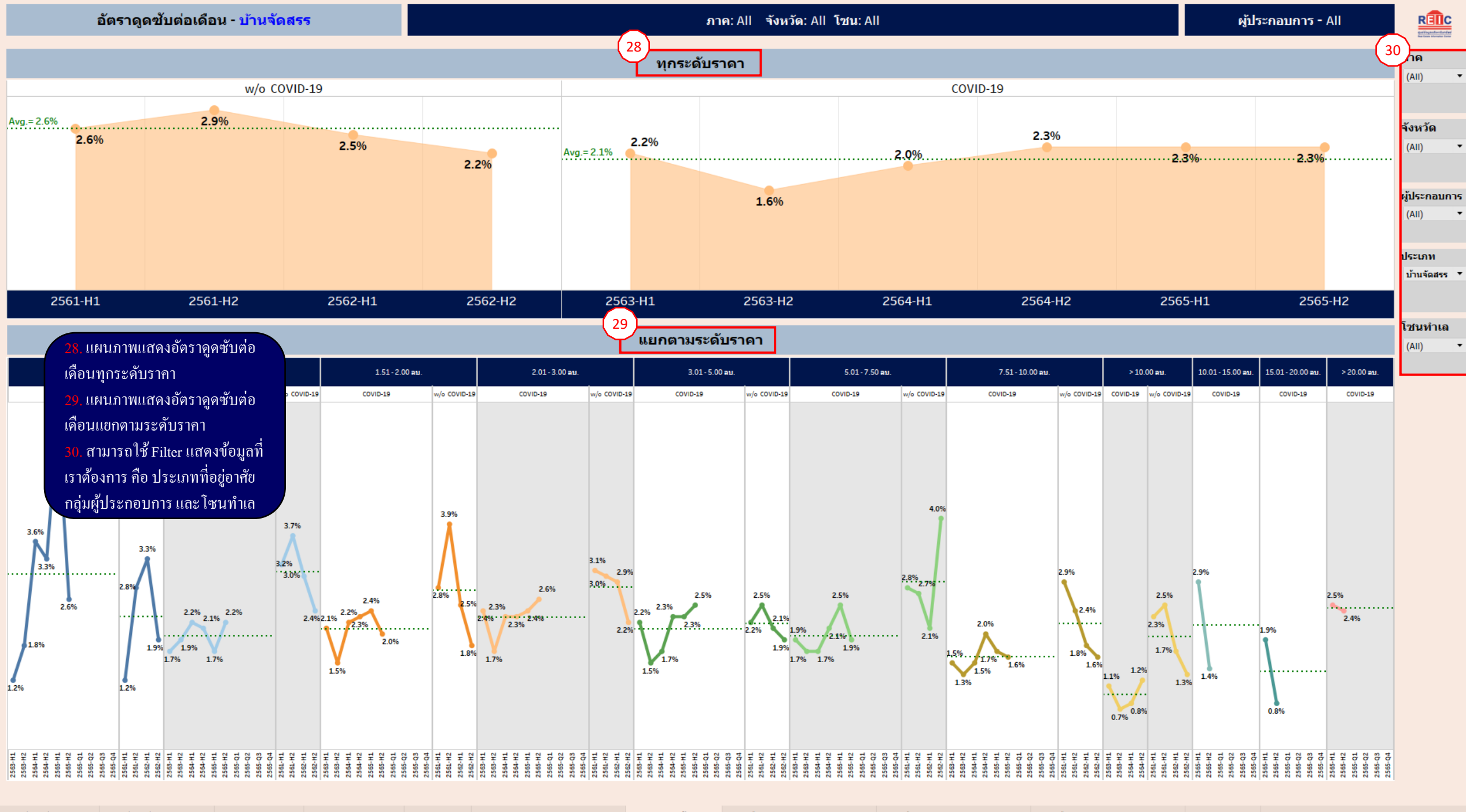

#### Remaining Supply (Units) by Stage of Construction ปี 2565-H2

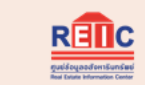

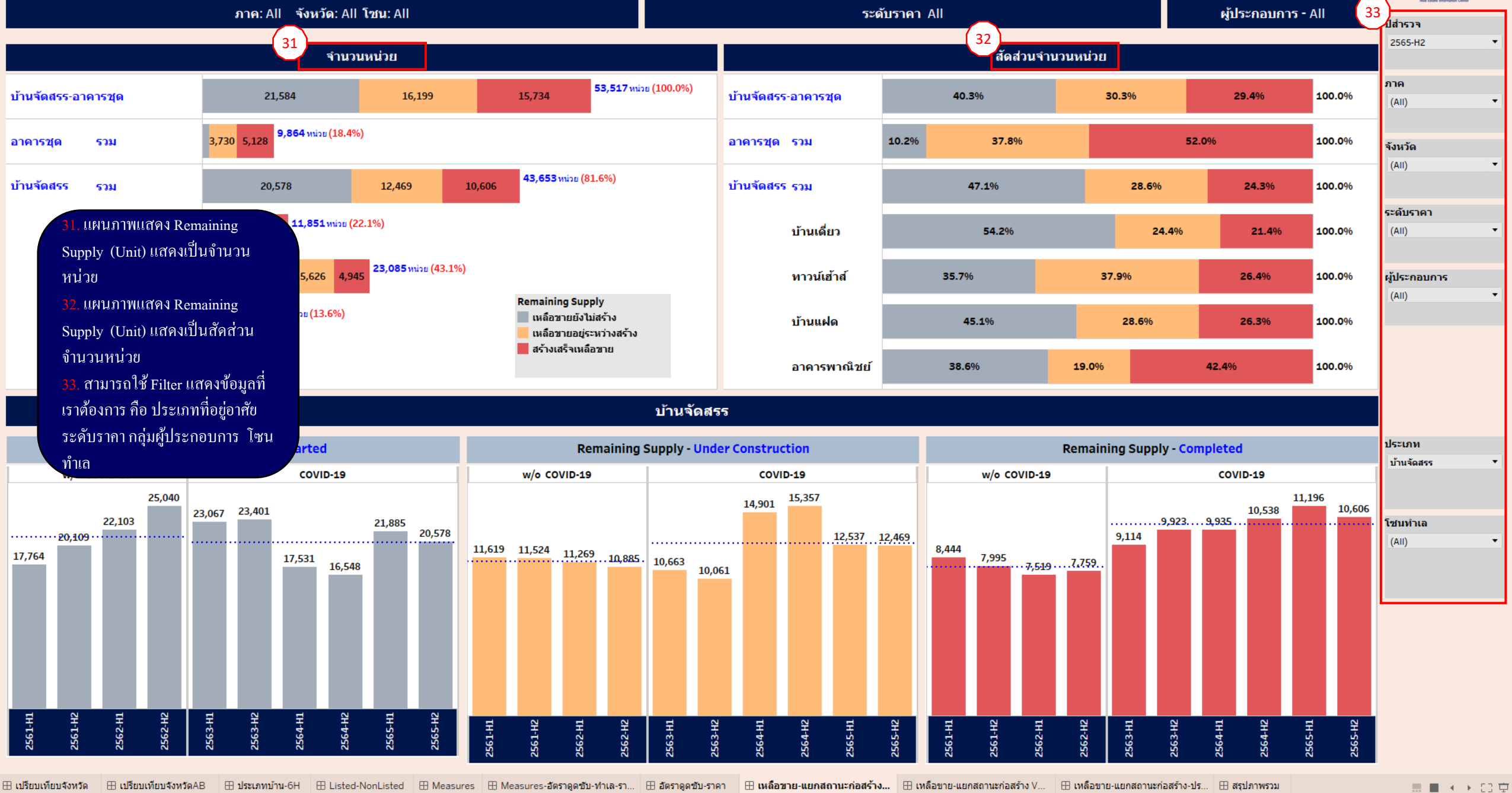

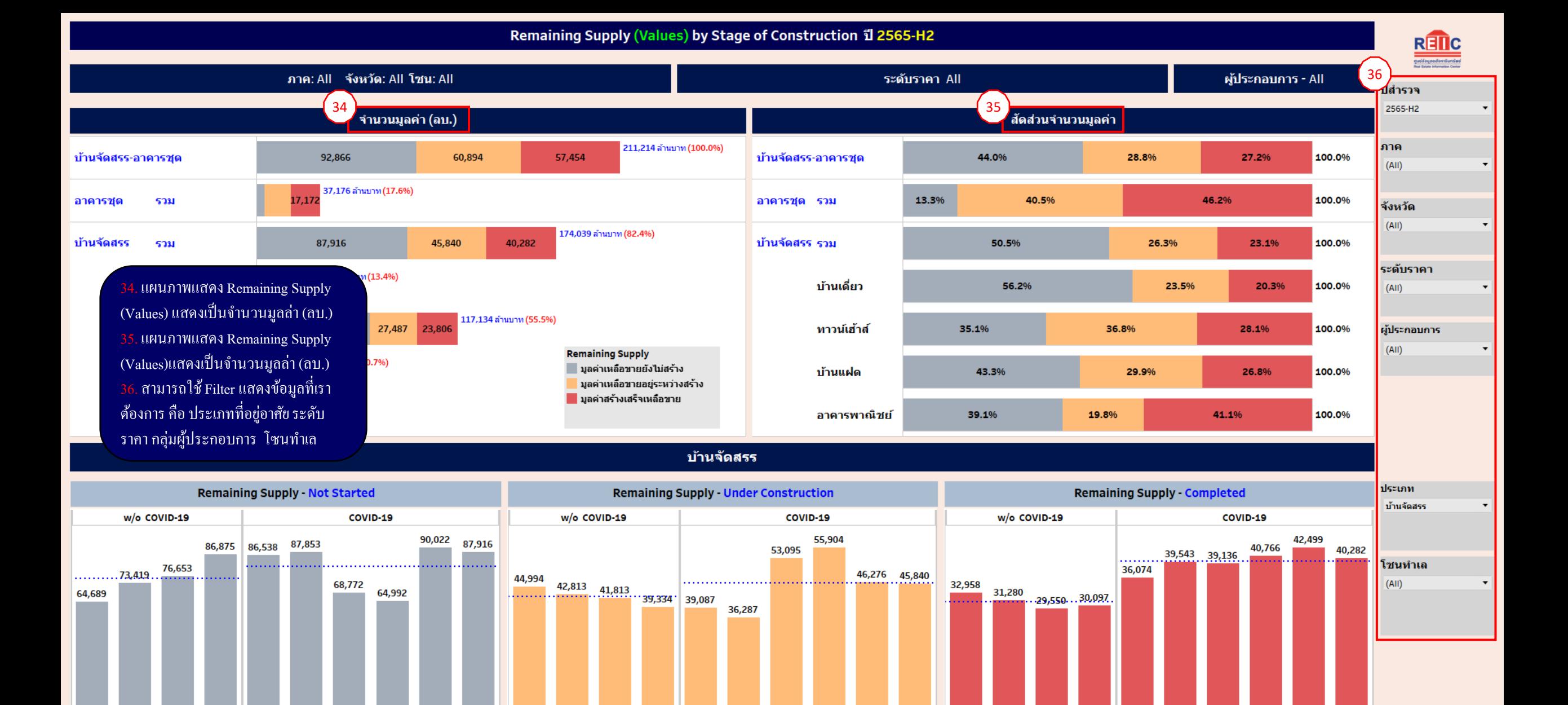

2561-H2

2561-H1

2562-H2

2563-H1

2563-H2

564-H1

2564-H2

565-H1

2565-H2

2562-H1

2563-H1

2563-H2

2564-H1

565-H1

**S64-H2** 

2565-H2

2562-H2

2562-H2

2562-H1

2561-H1

2561-H2

2563-H1

2563-H2

2564-H1

2564-H2

2565-H2

2561-H1

2561-H2

2562-H1

2565-H1

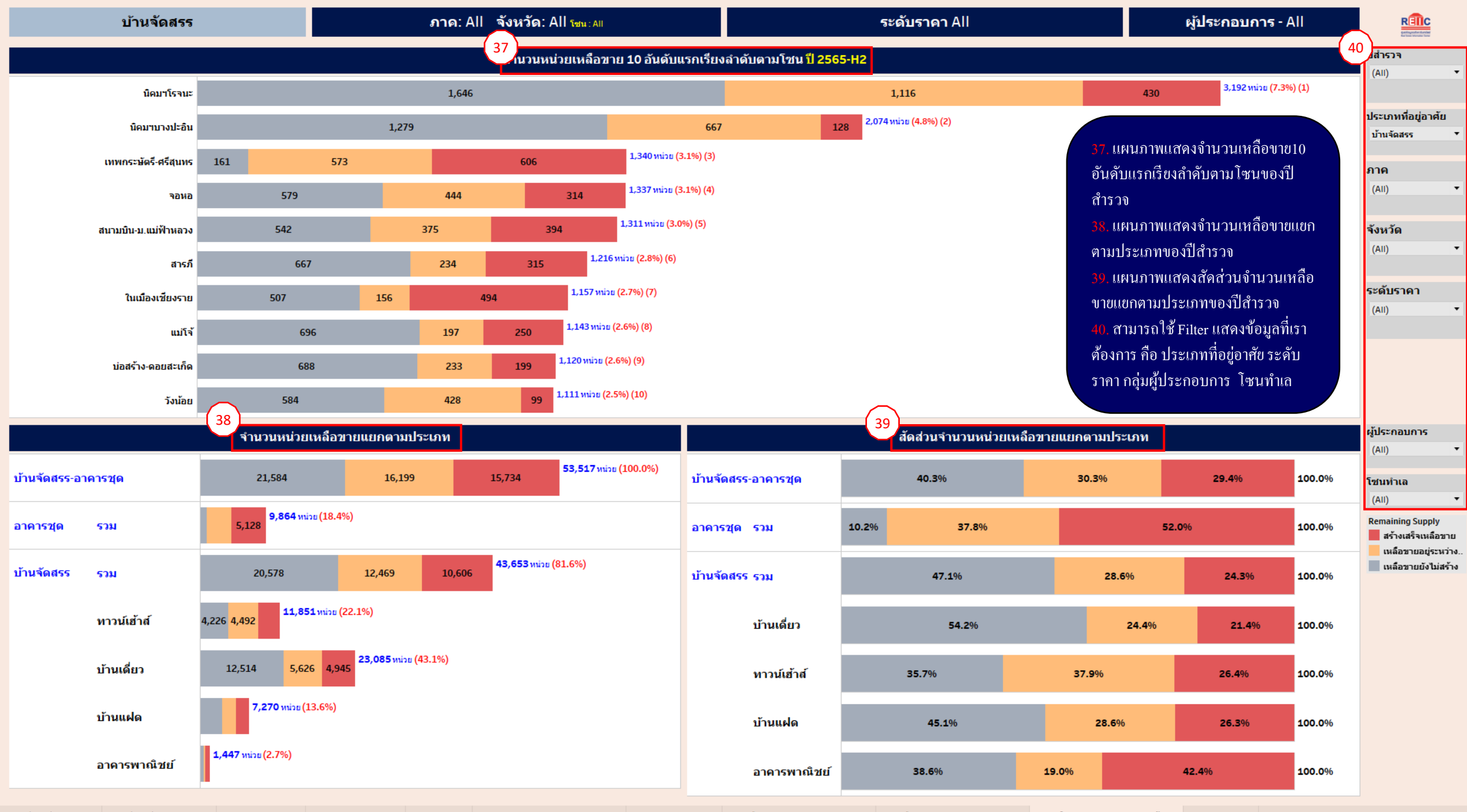

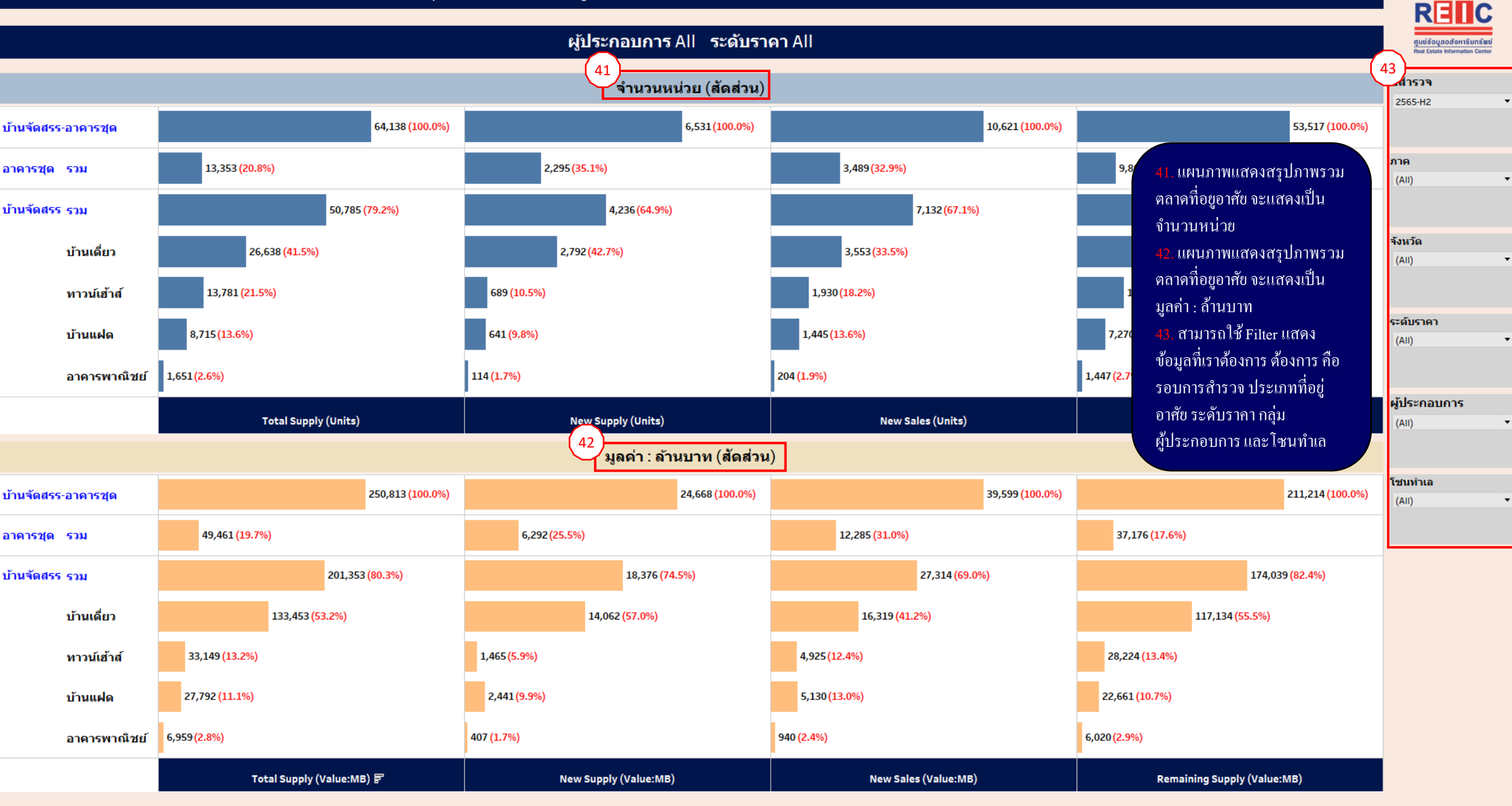